# **Full-stack Python Web Applications**

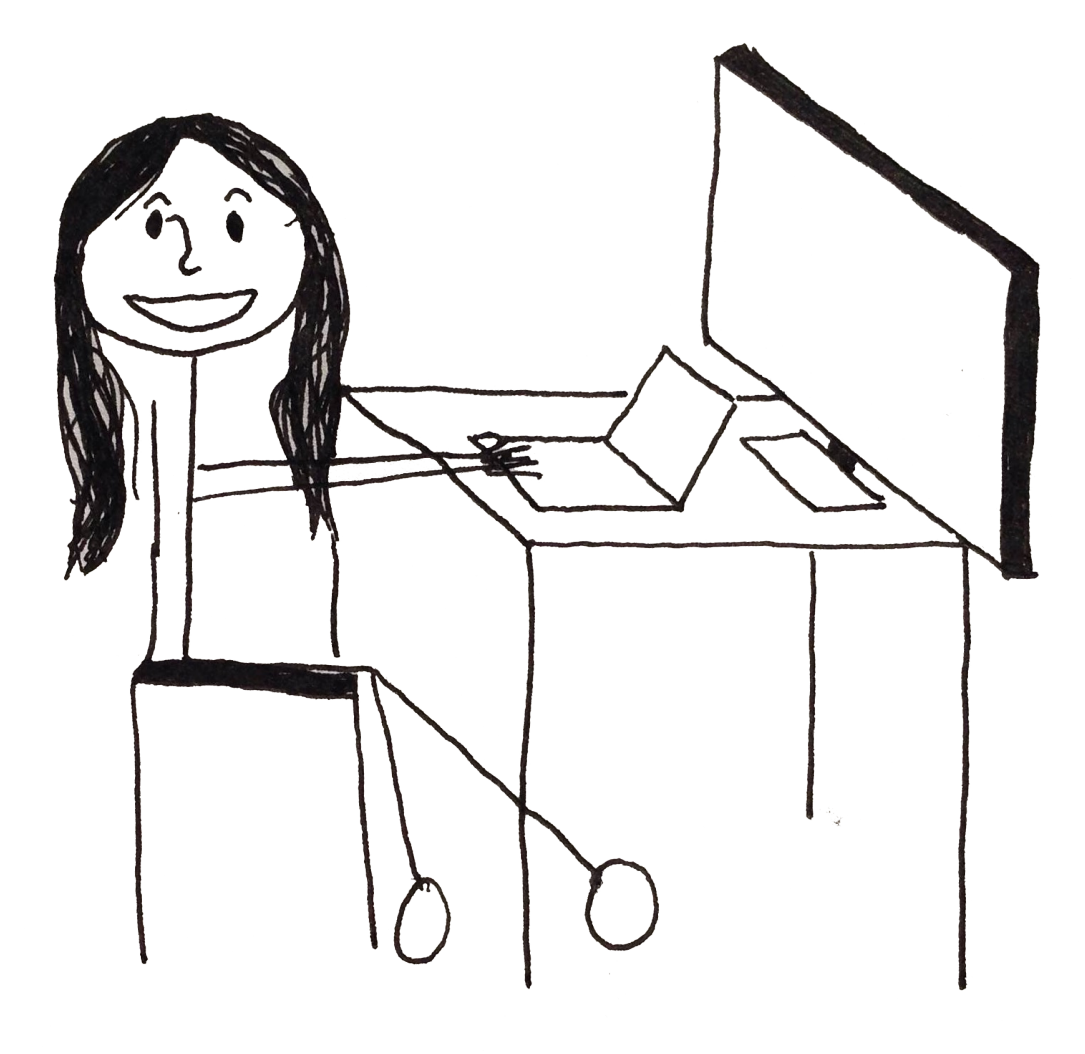

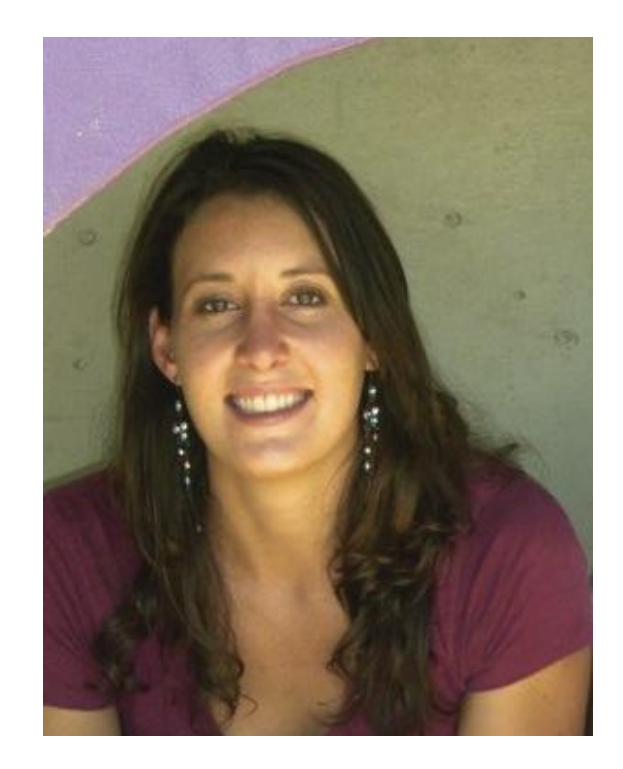

## Kate Heddleston @heddle317

### **Python is often one part of a much larger system.**

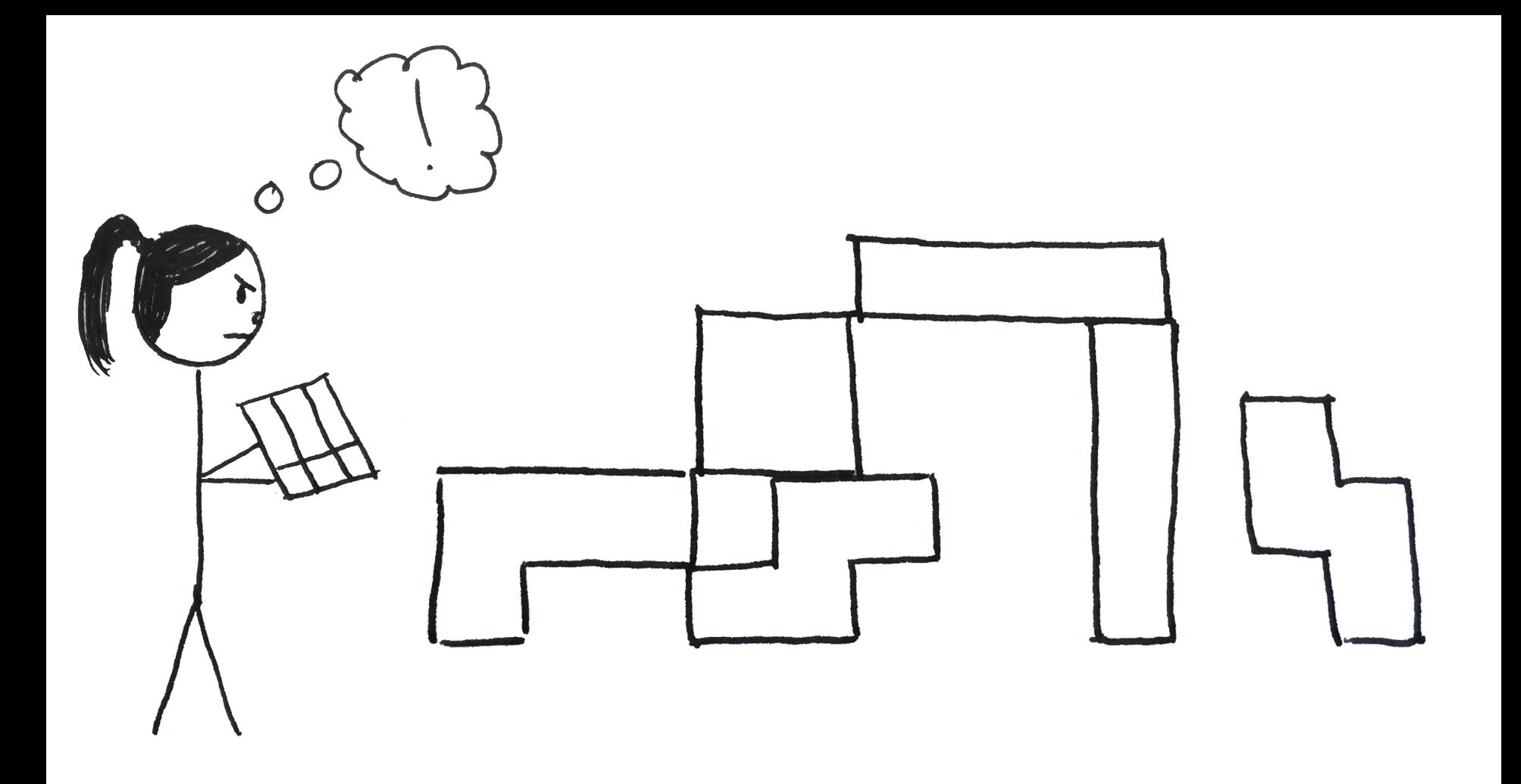

## **What we're going to talk about...**

- 1. A (semi) typical web application
- 2. Dev, staging, production, deploy system
- 3. Helpful python libraries

# **What we're not going to talk about...**

- Massively scalable web applications.
- Every single installation on the machine.
- Nitty gritty details of anything.

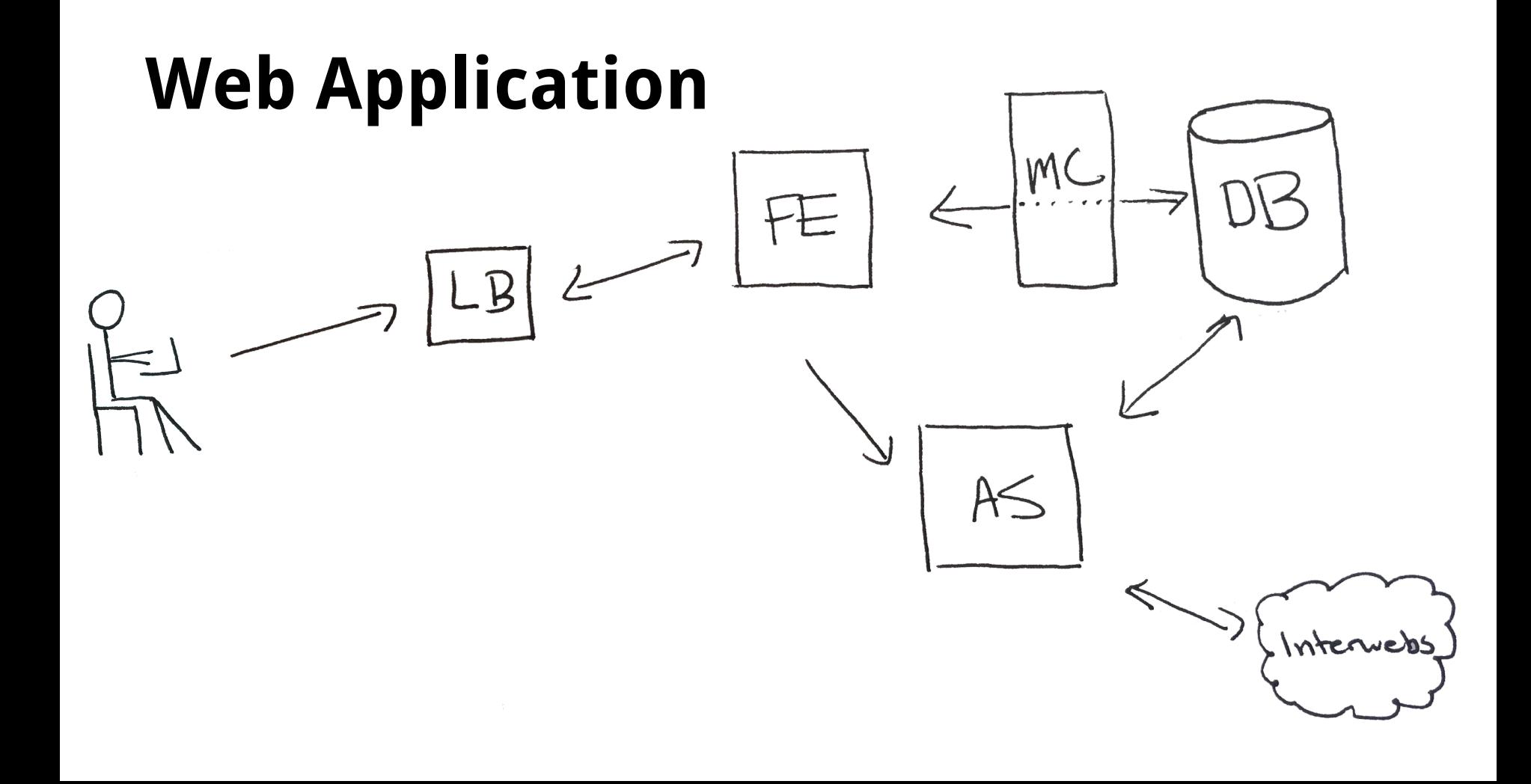

## **Parts of a Stack**

- 1. Operating System
- 2. Web Server
- 3. Database
- 4. Application Language

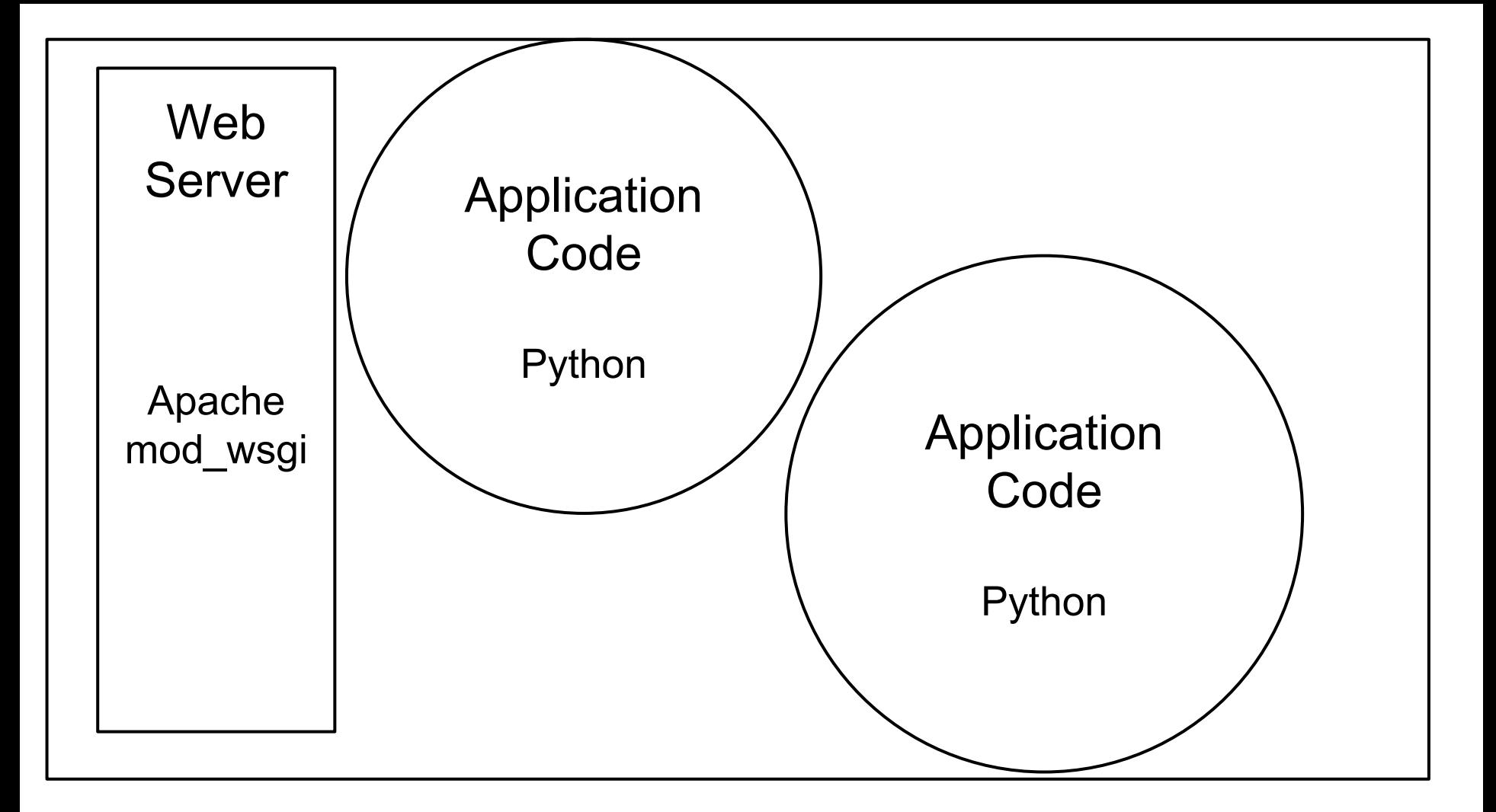

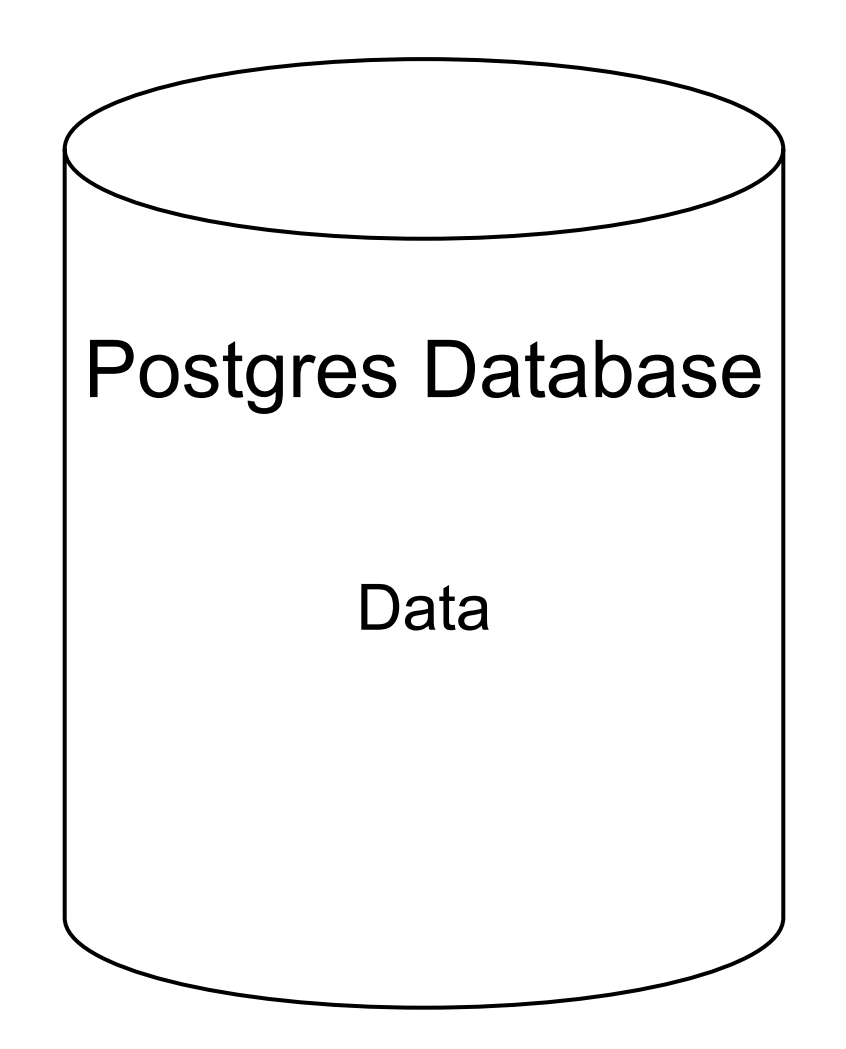

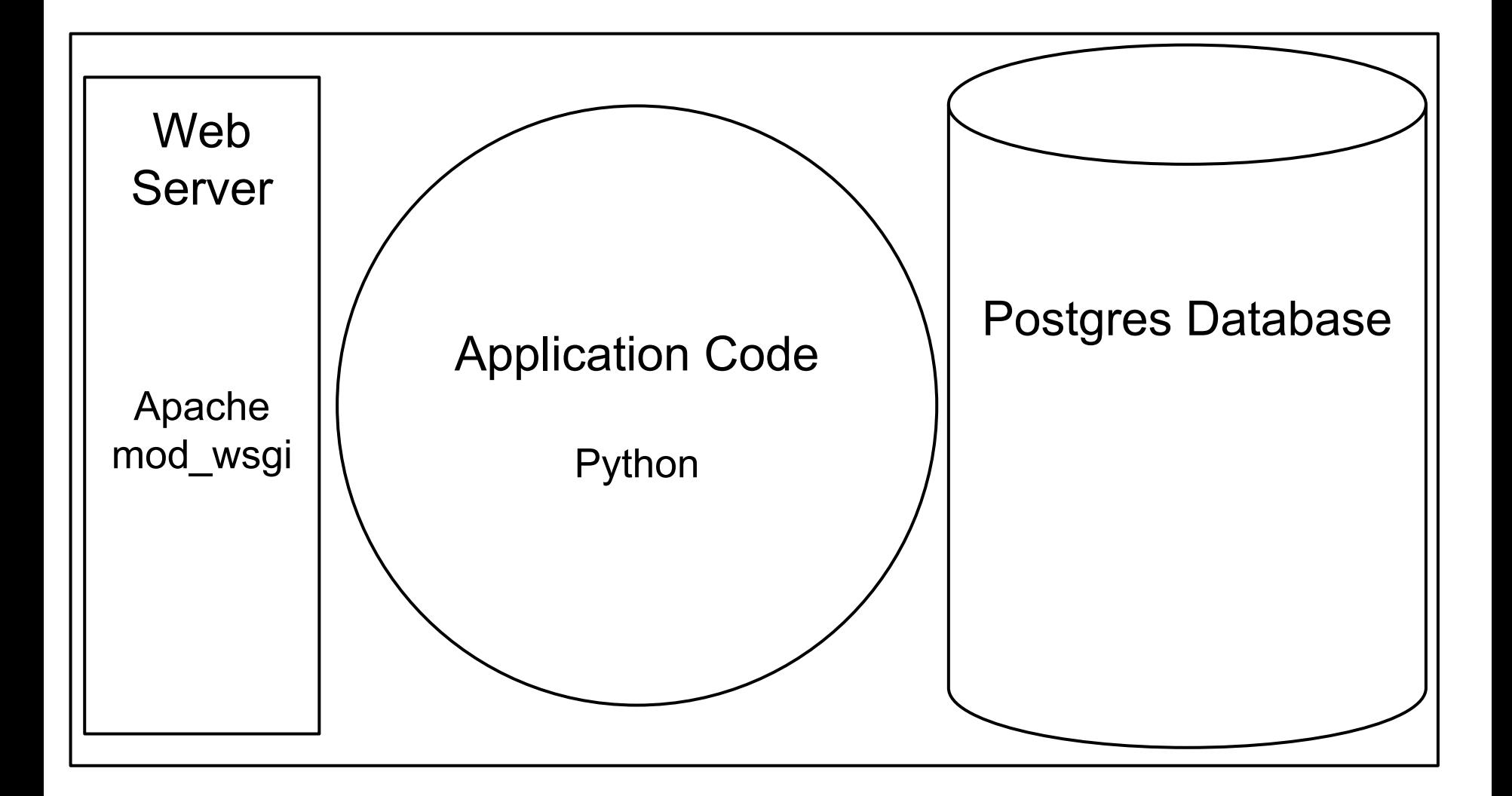

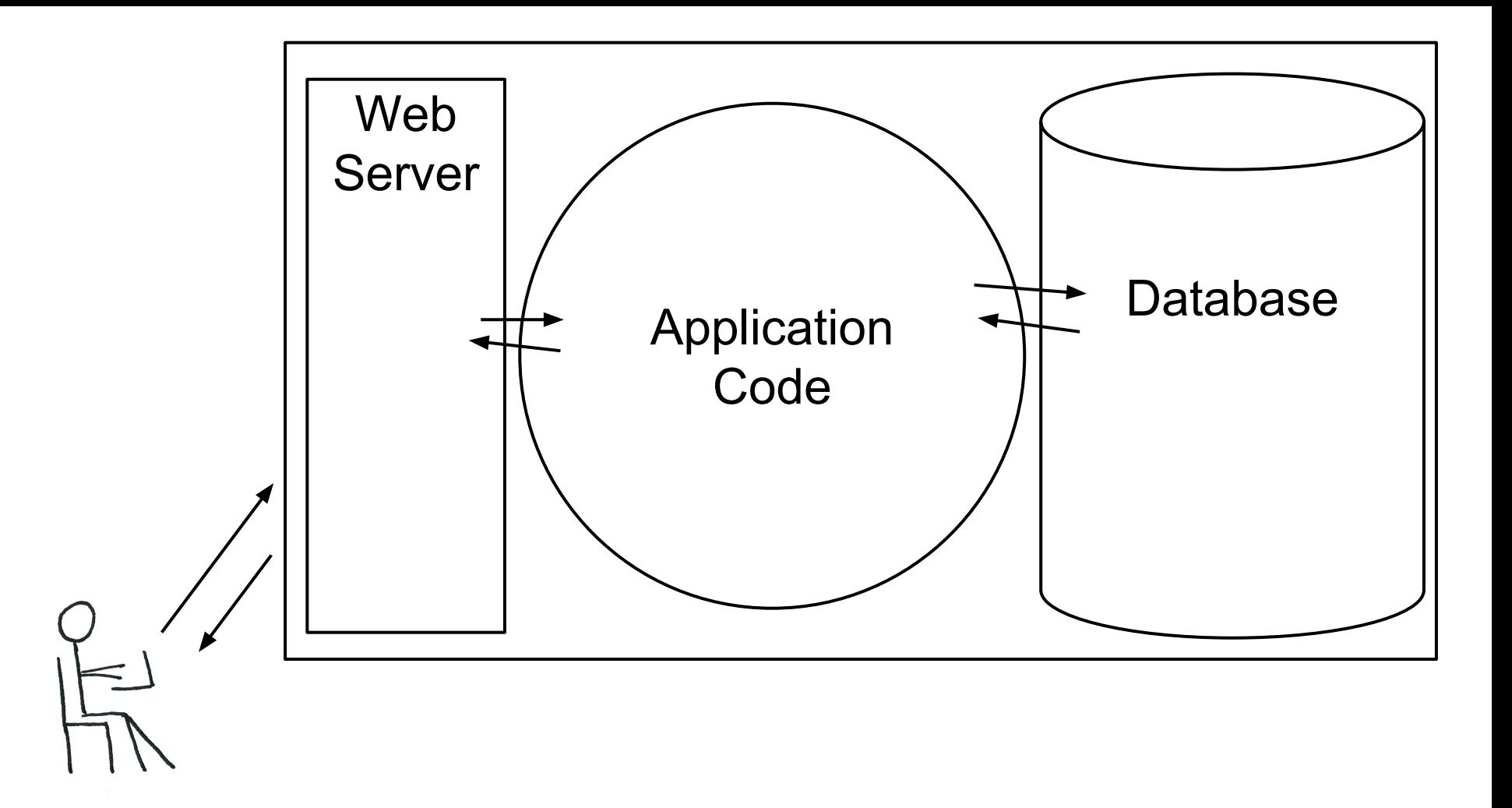

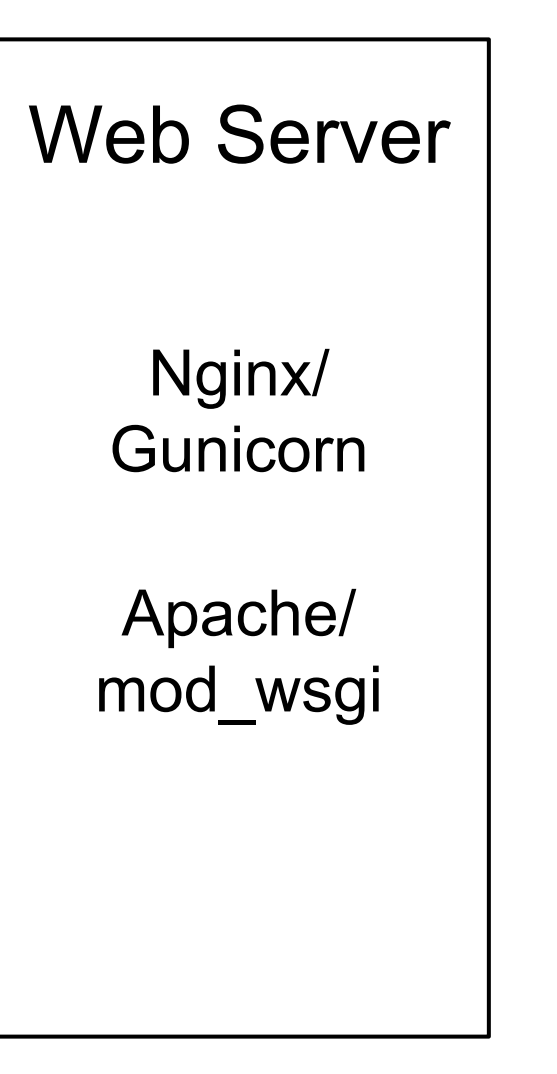

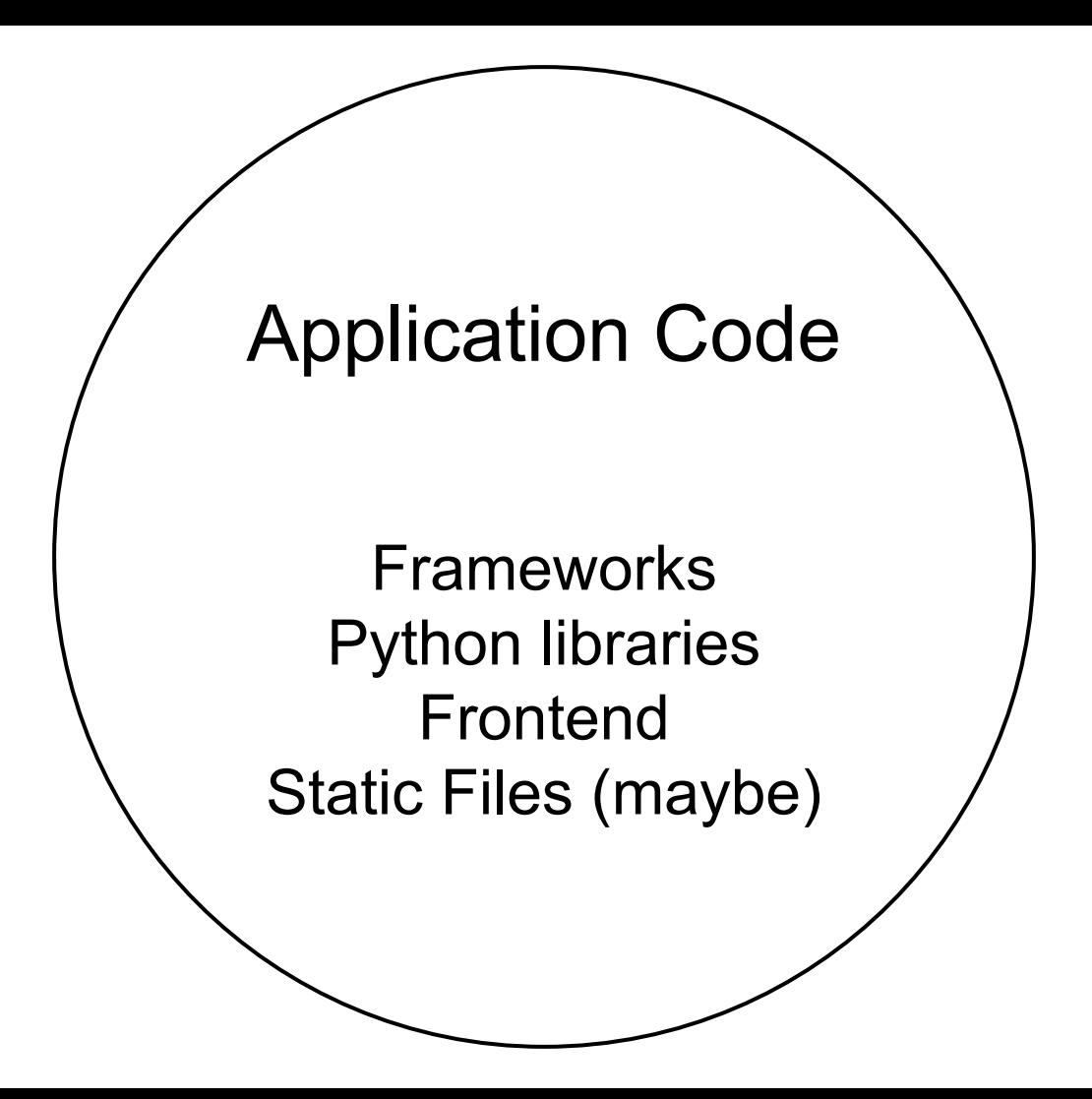

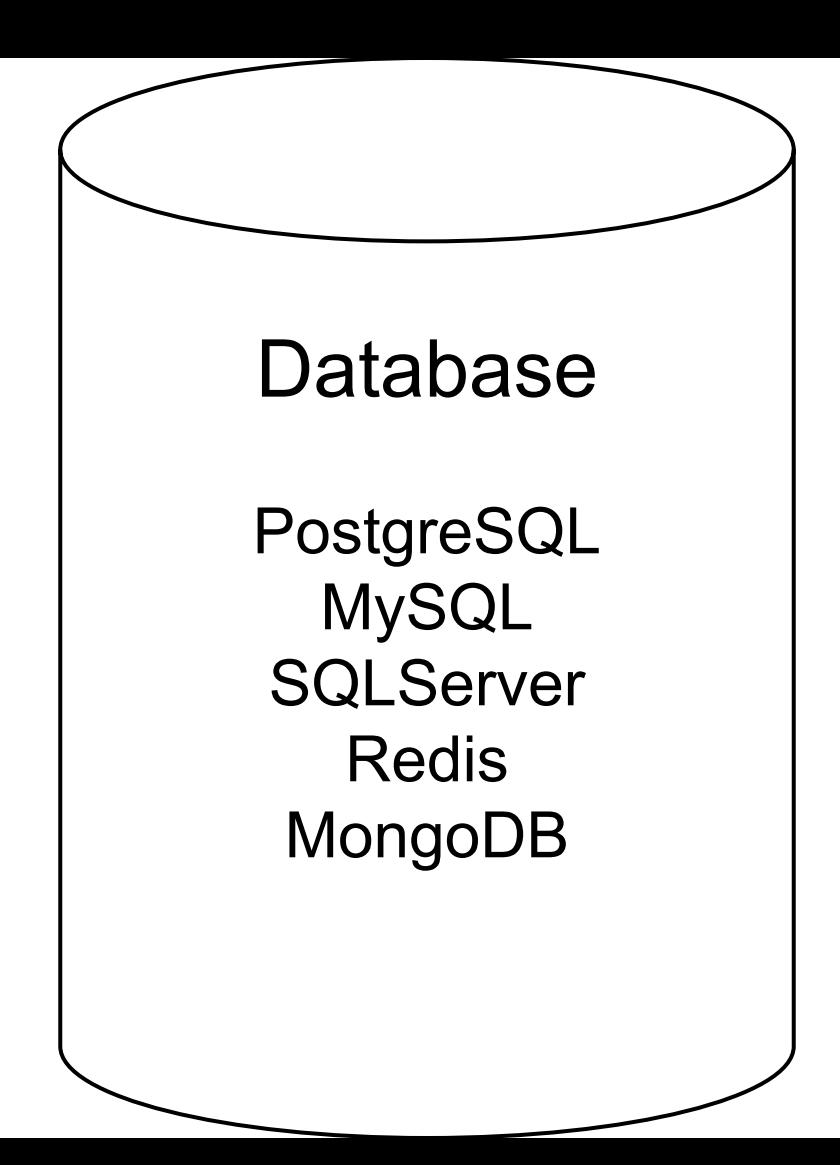

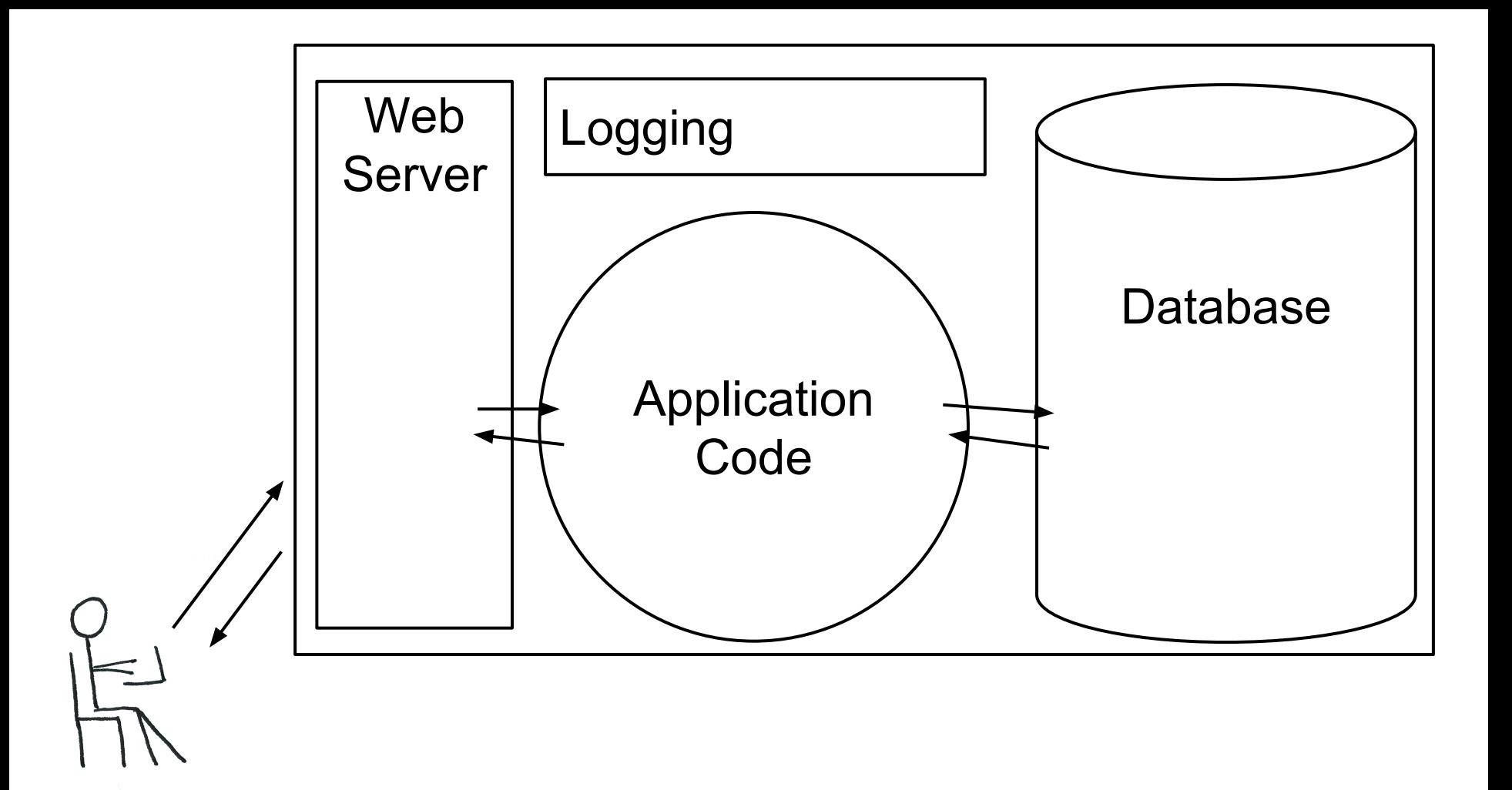

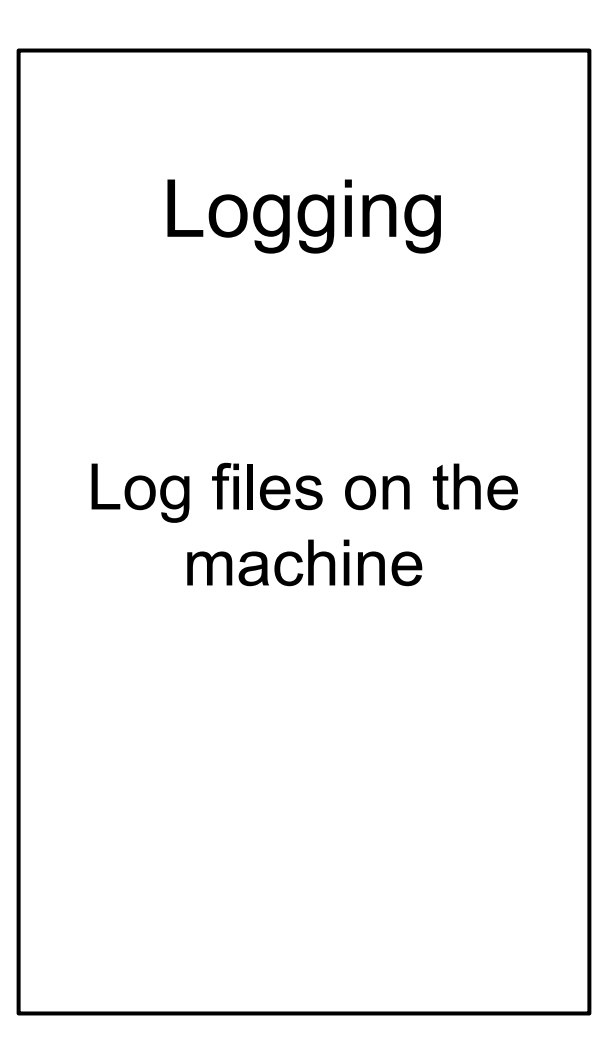

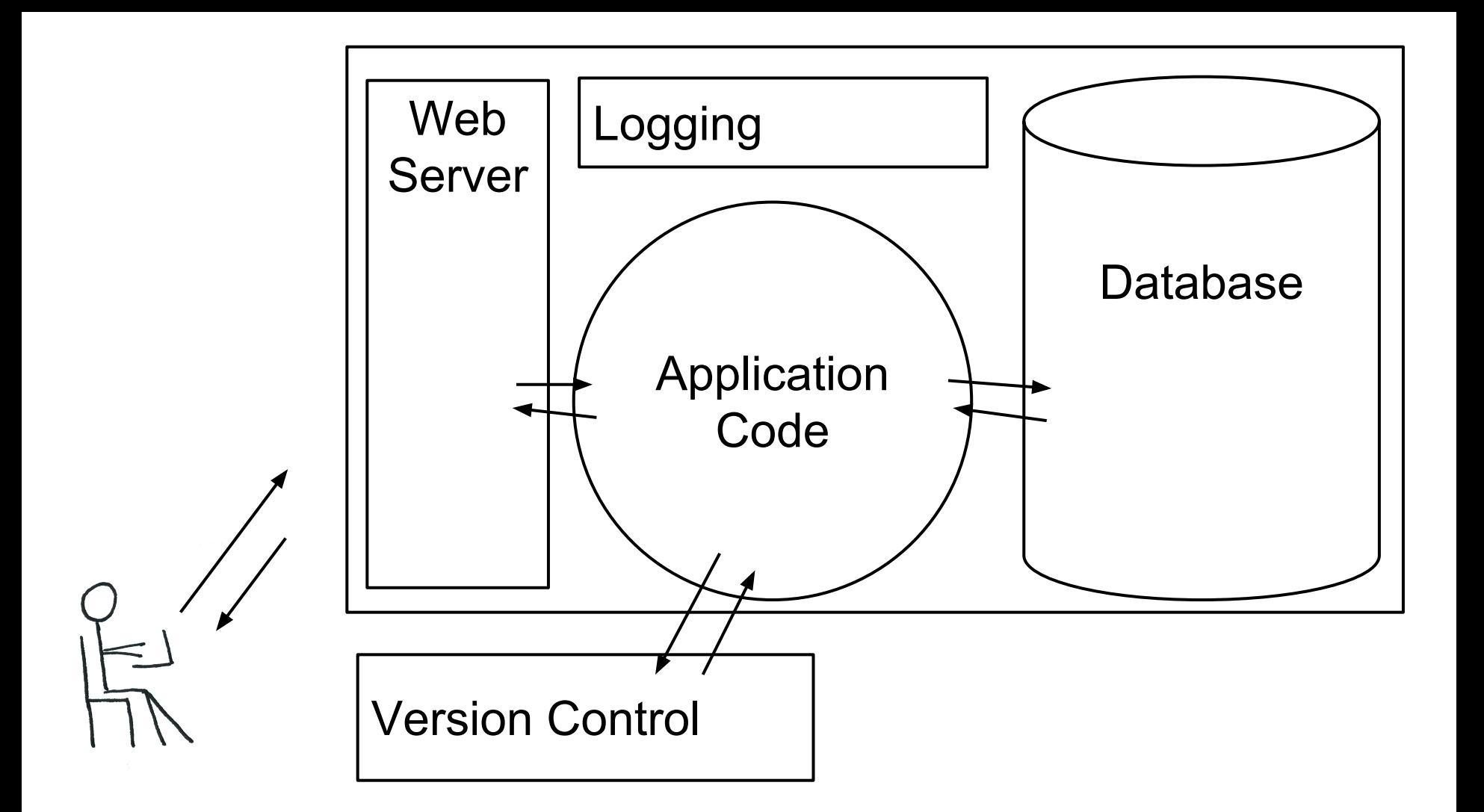

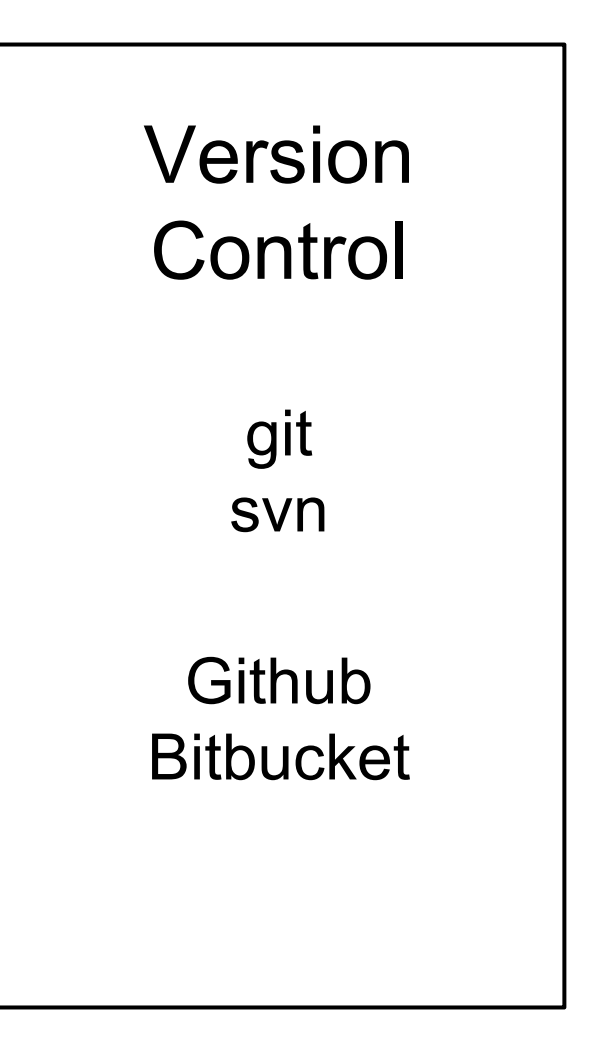

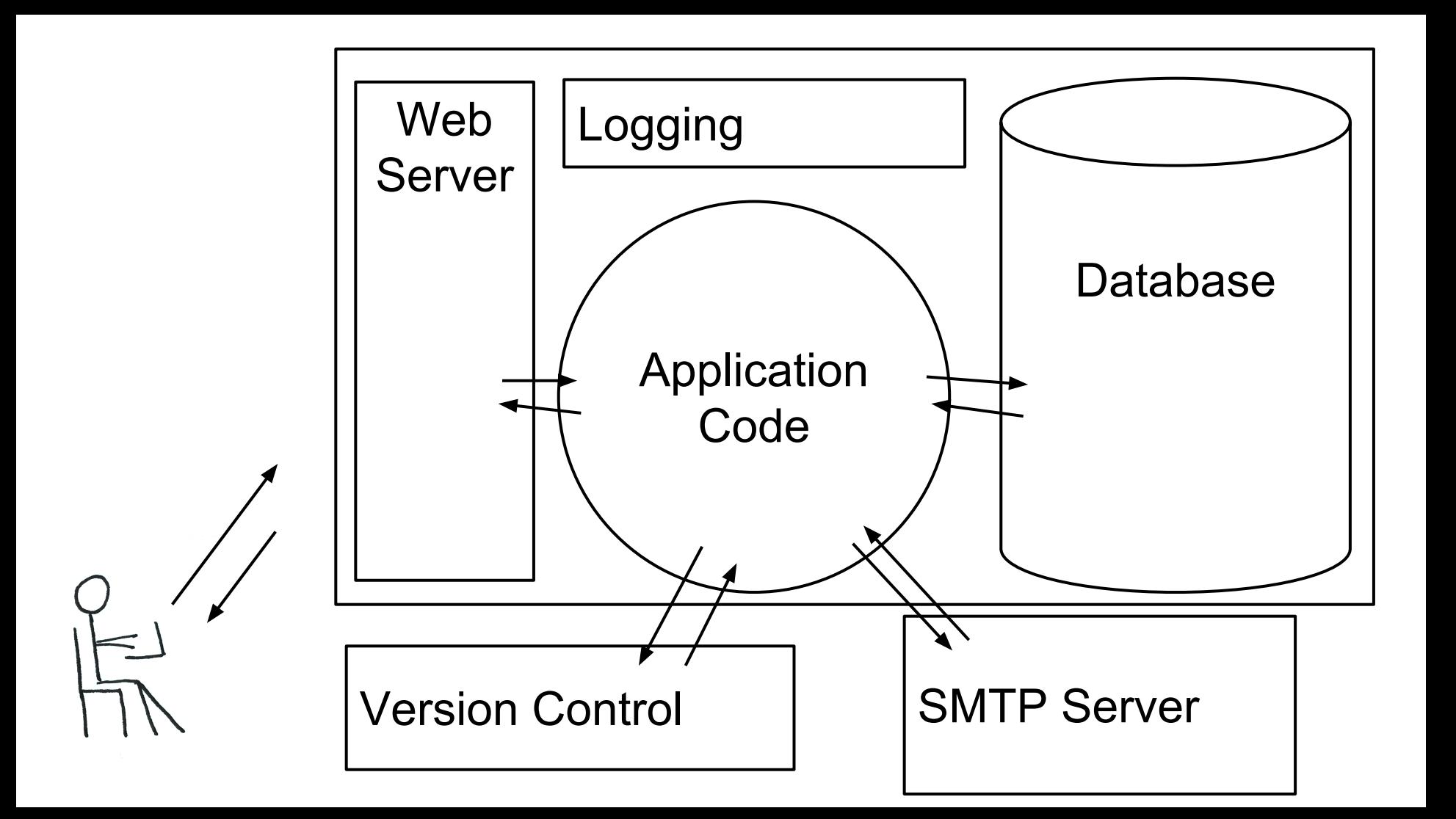

### SMTP Server

PostmarkApp Sendgrid Amazon SES

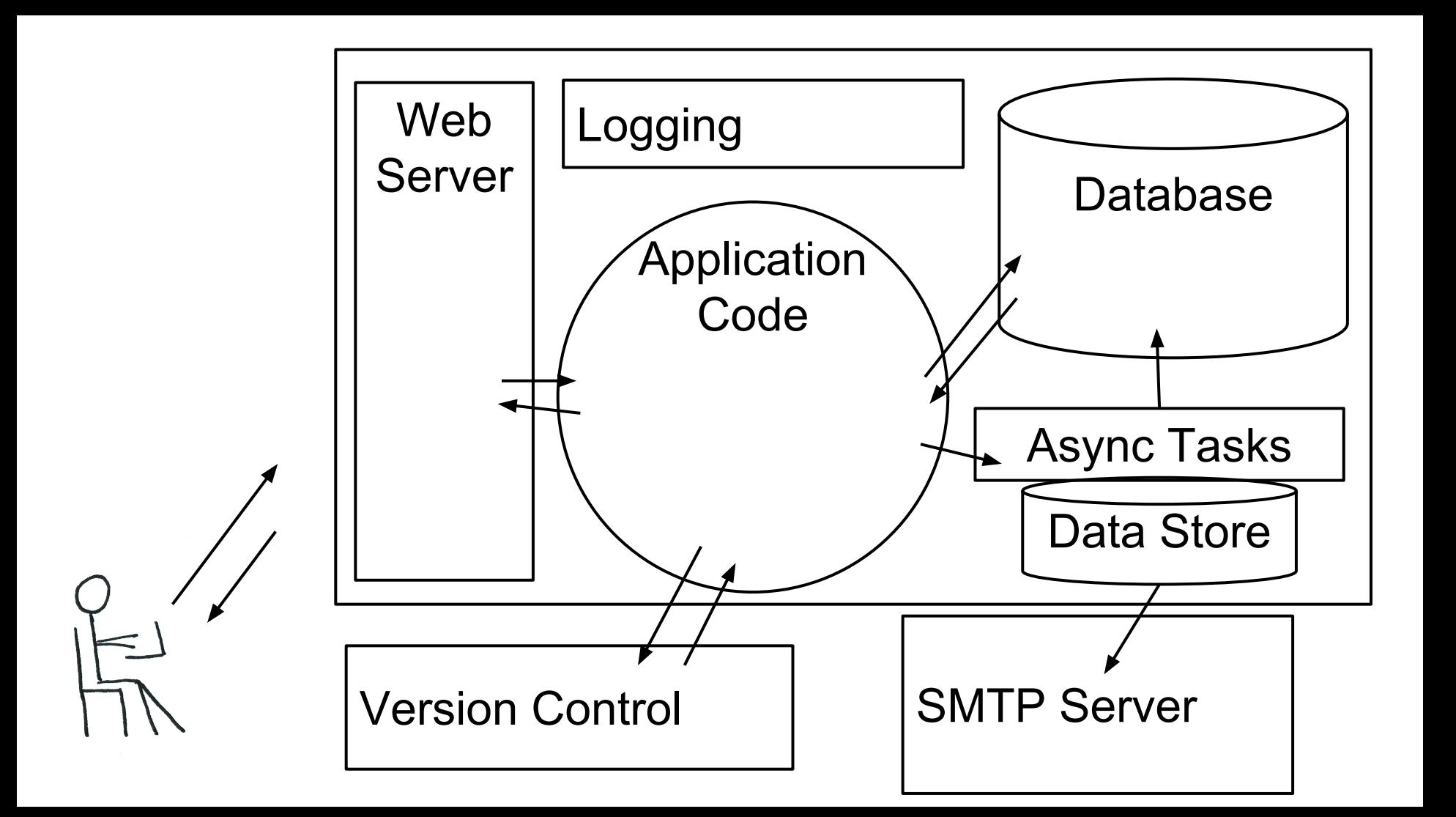

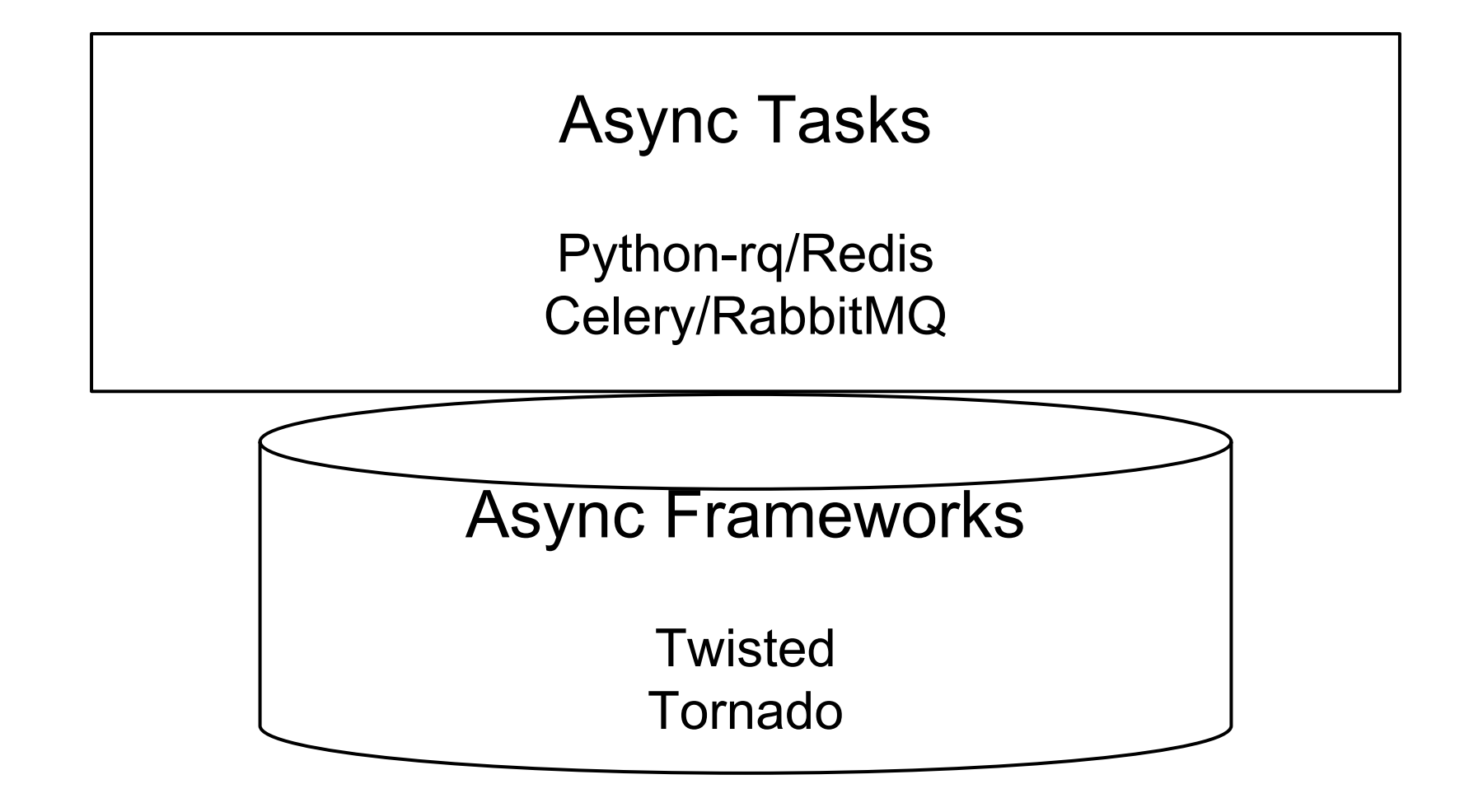

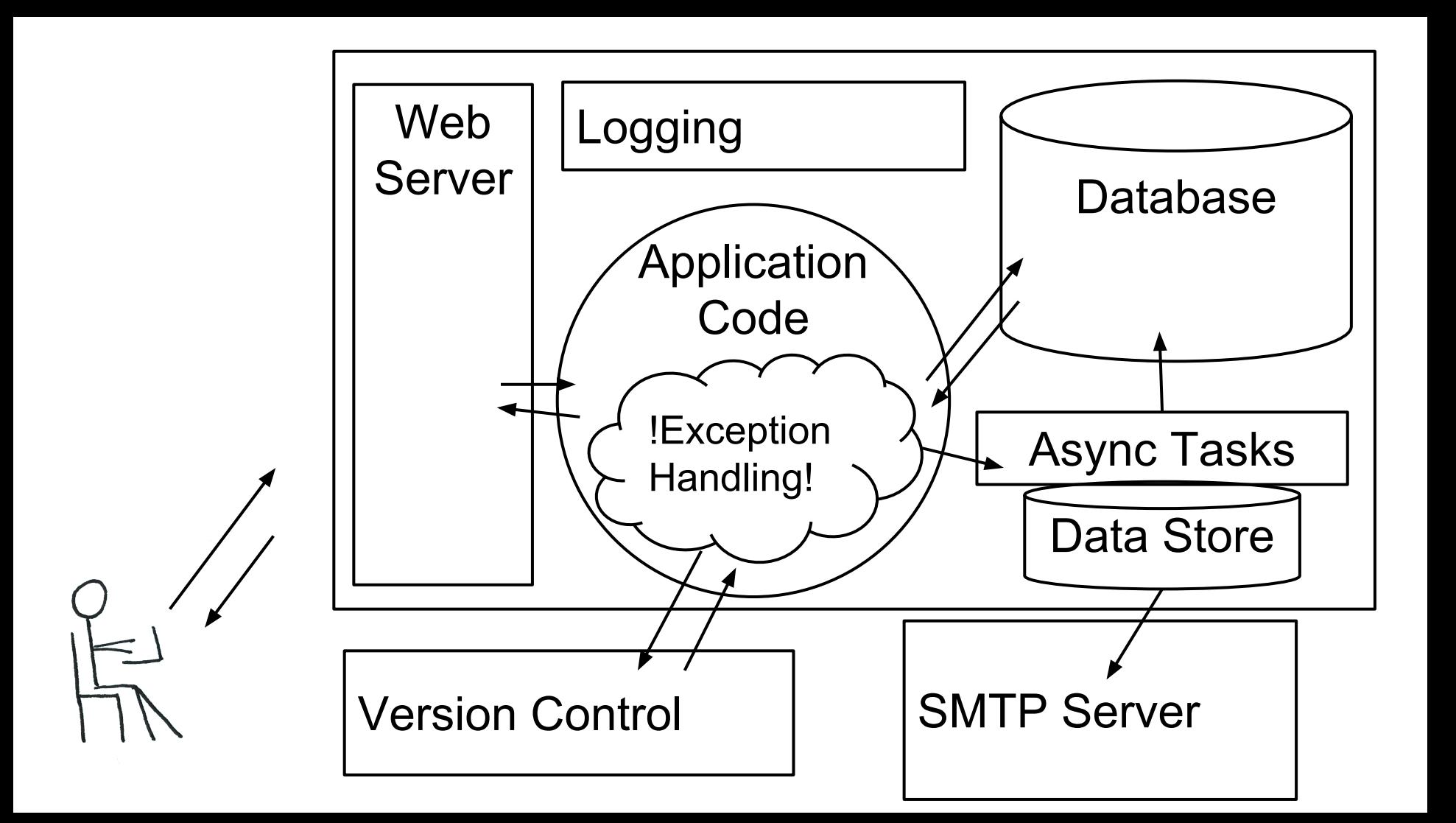

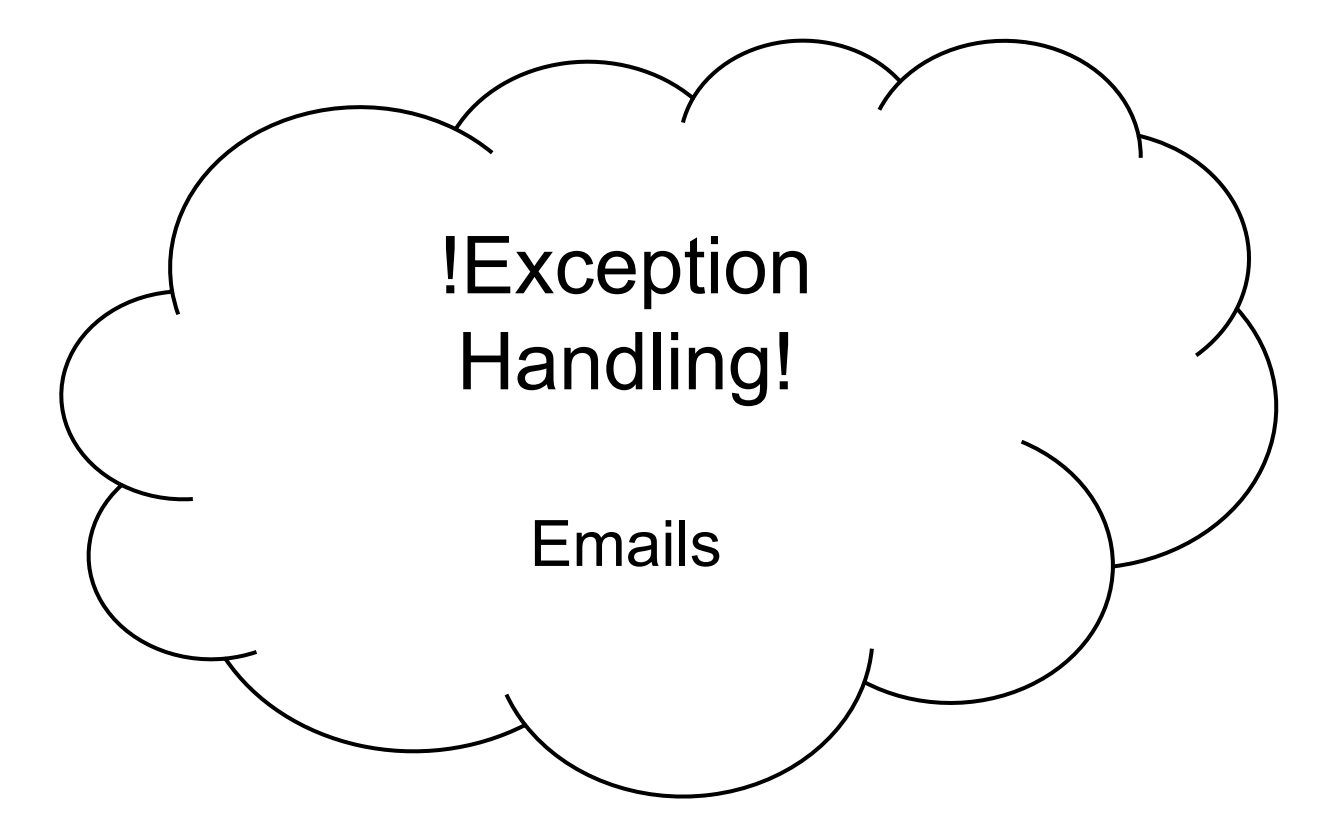

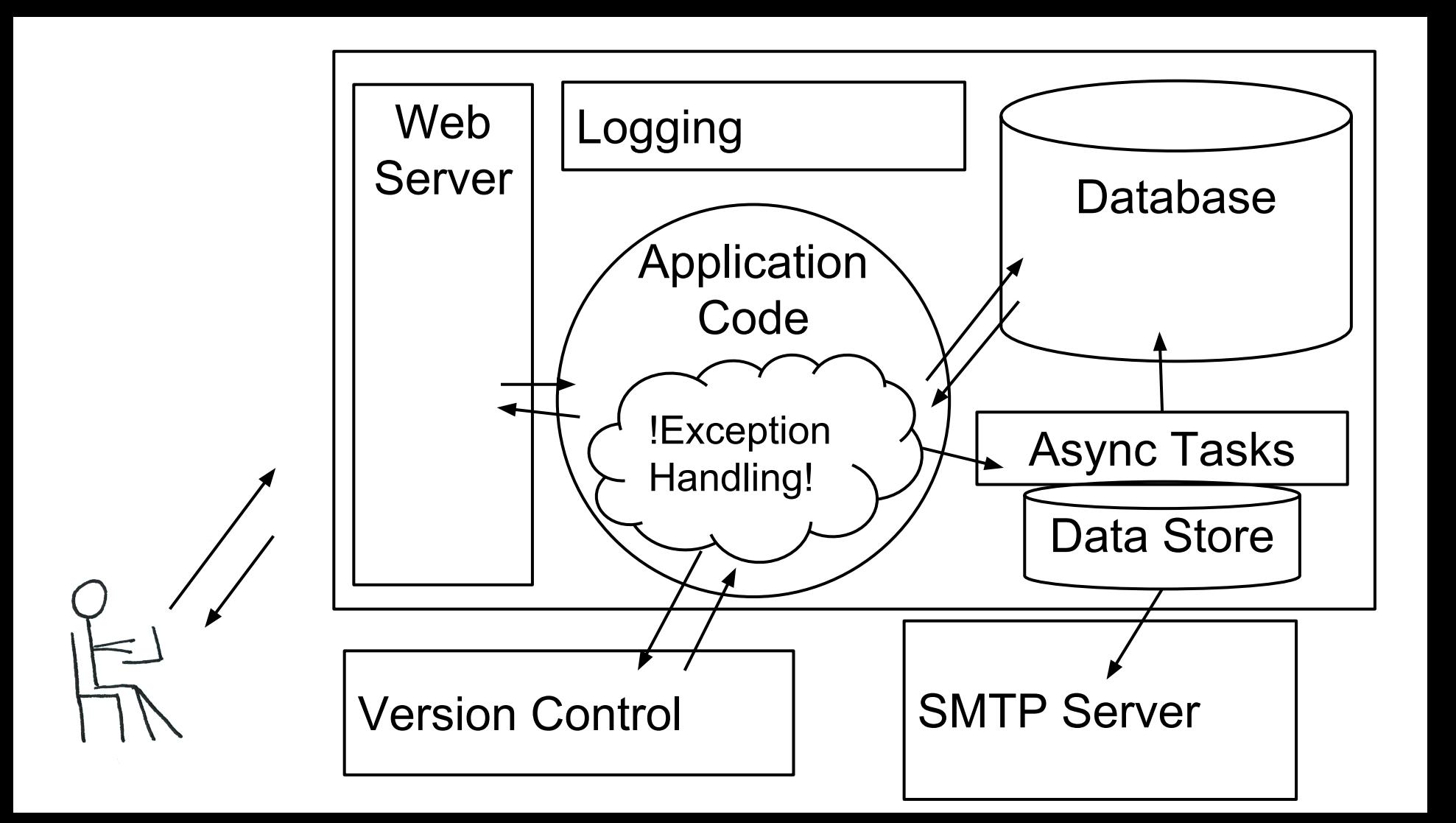

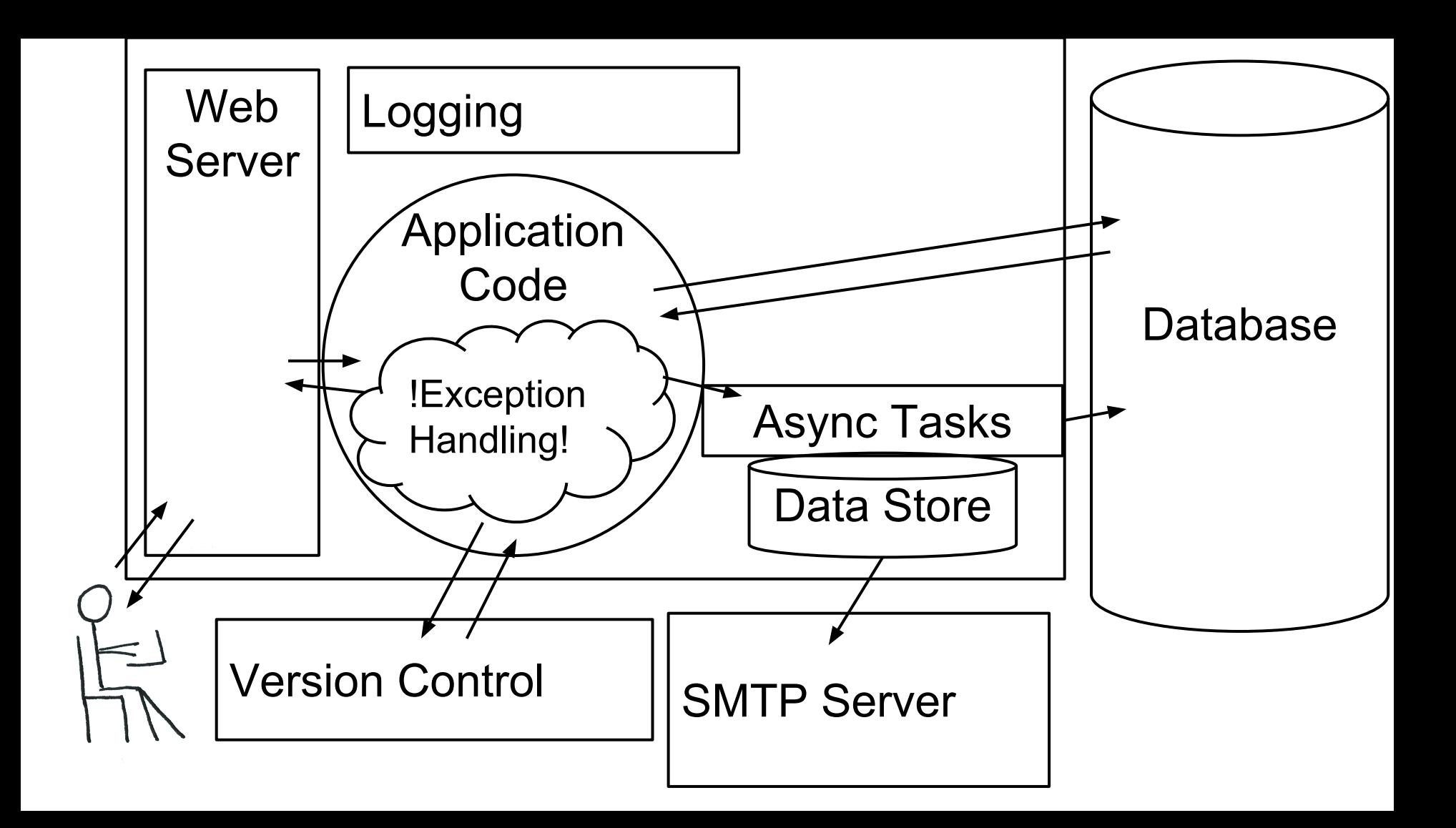

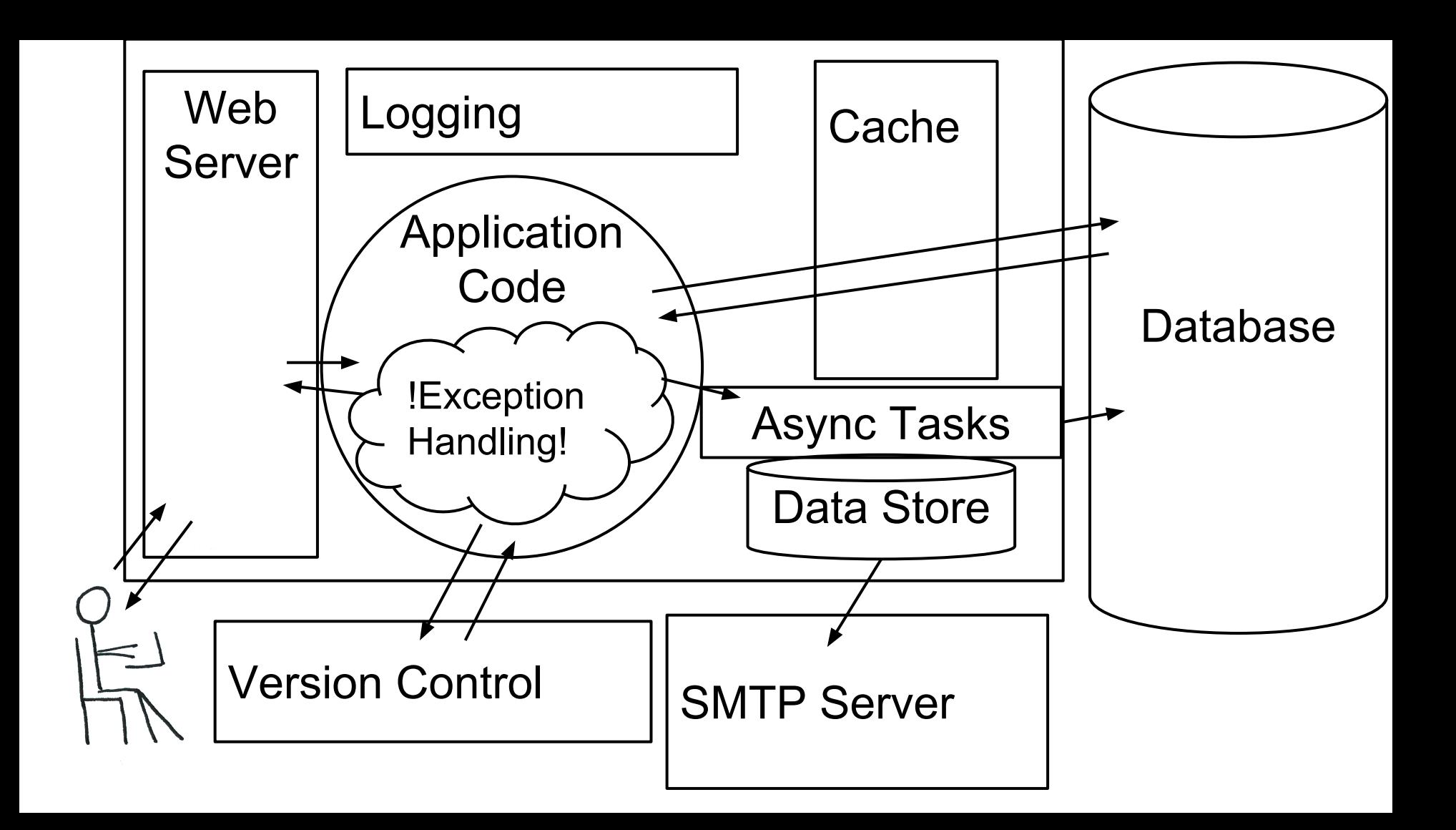

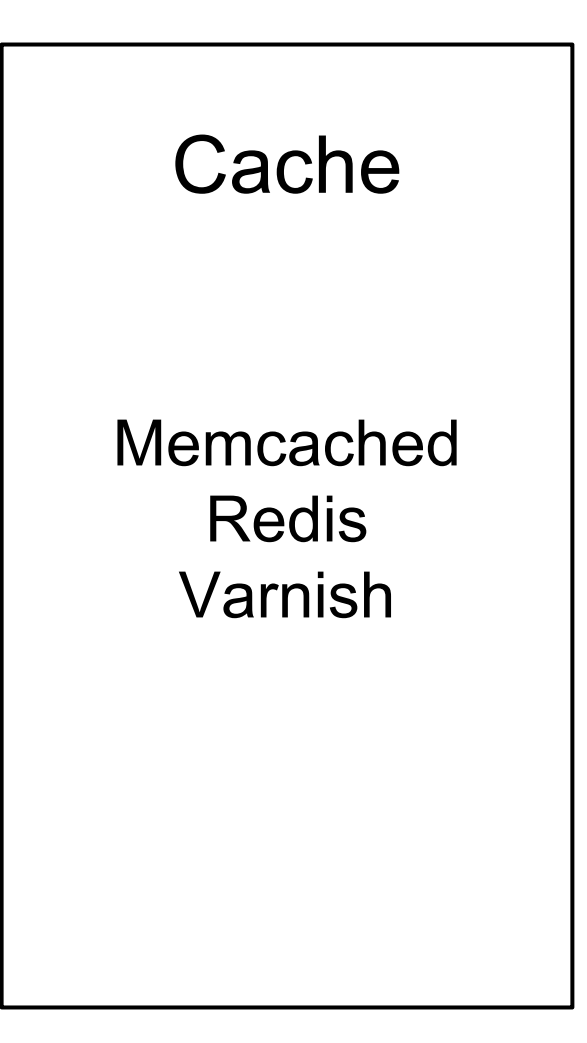

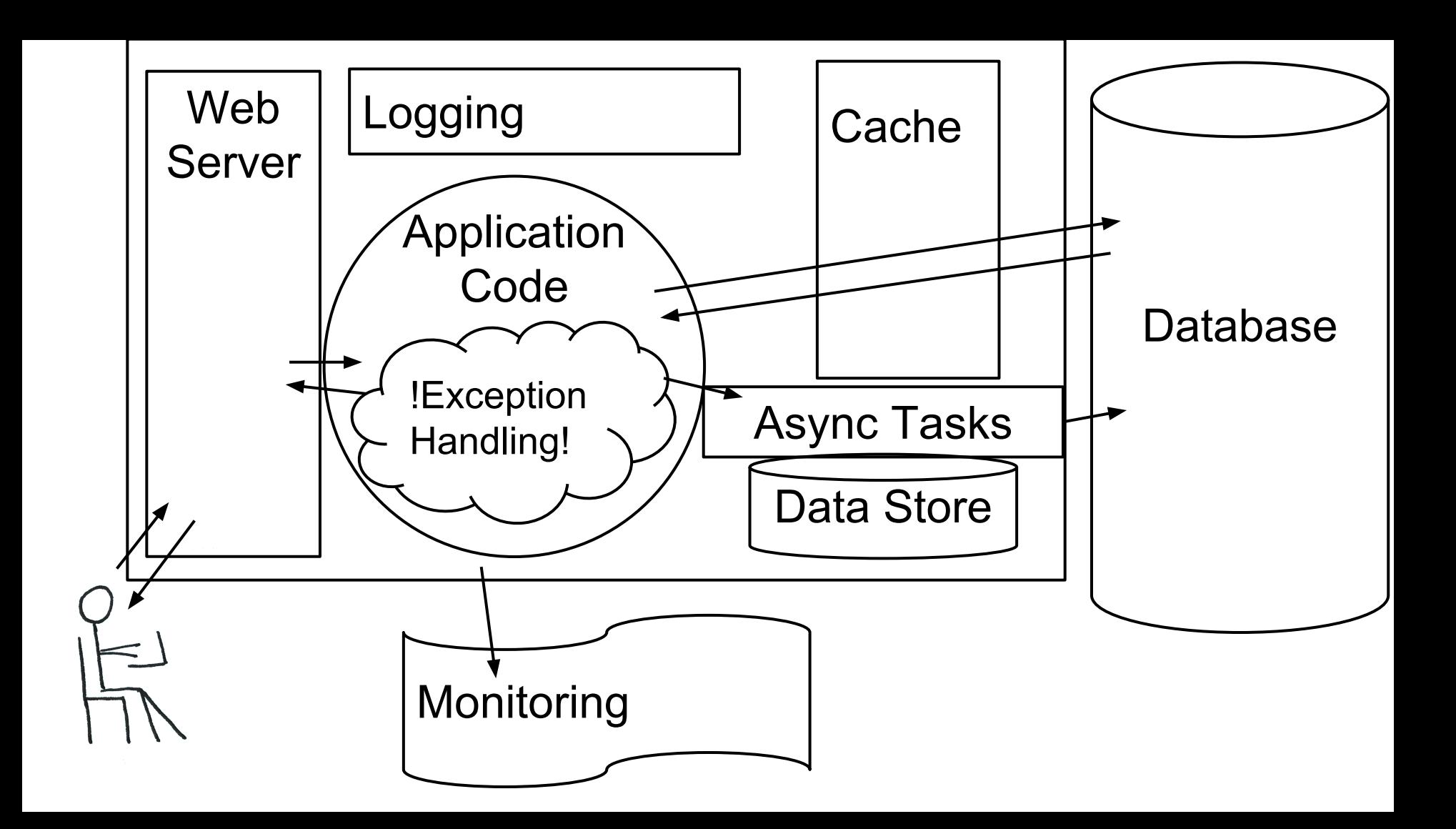

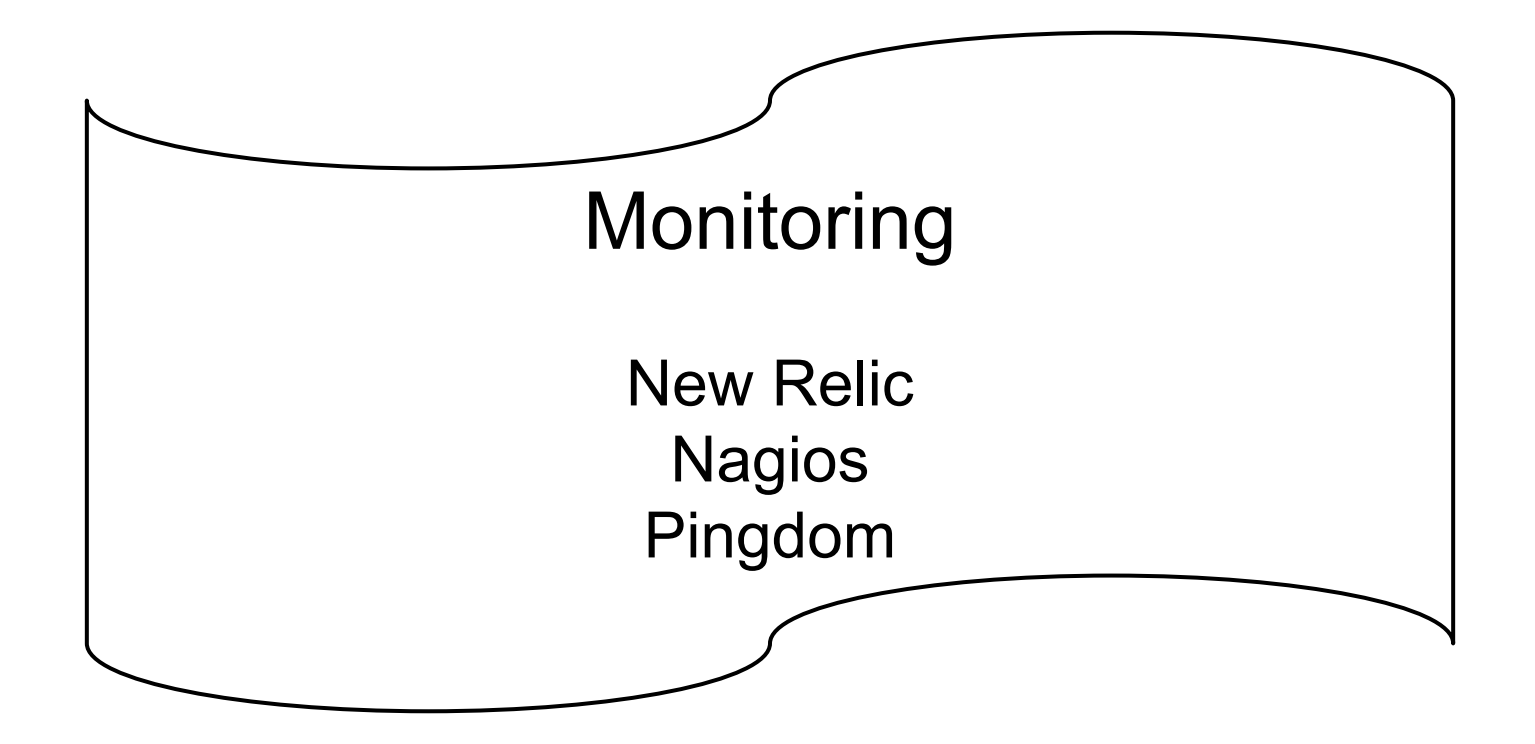

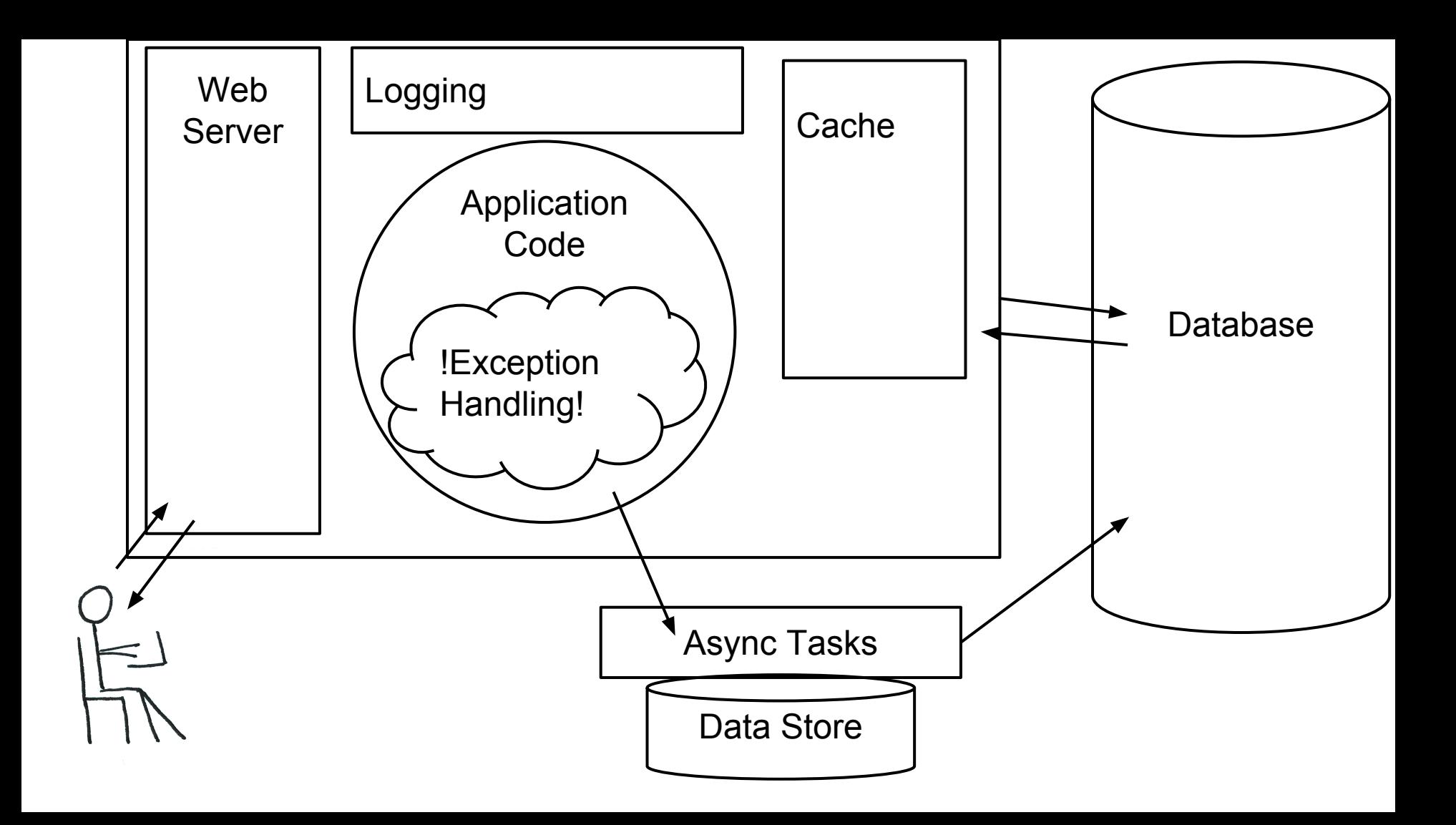

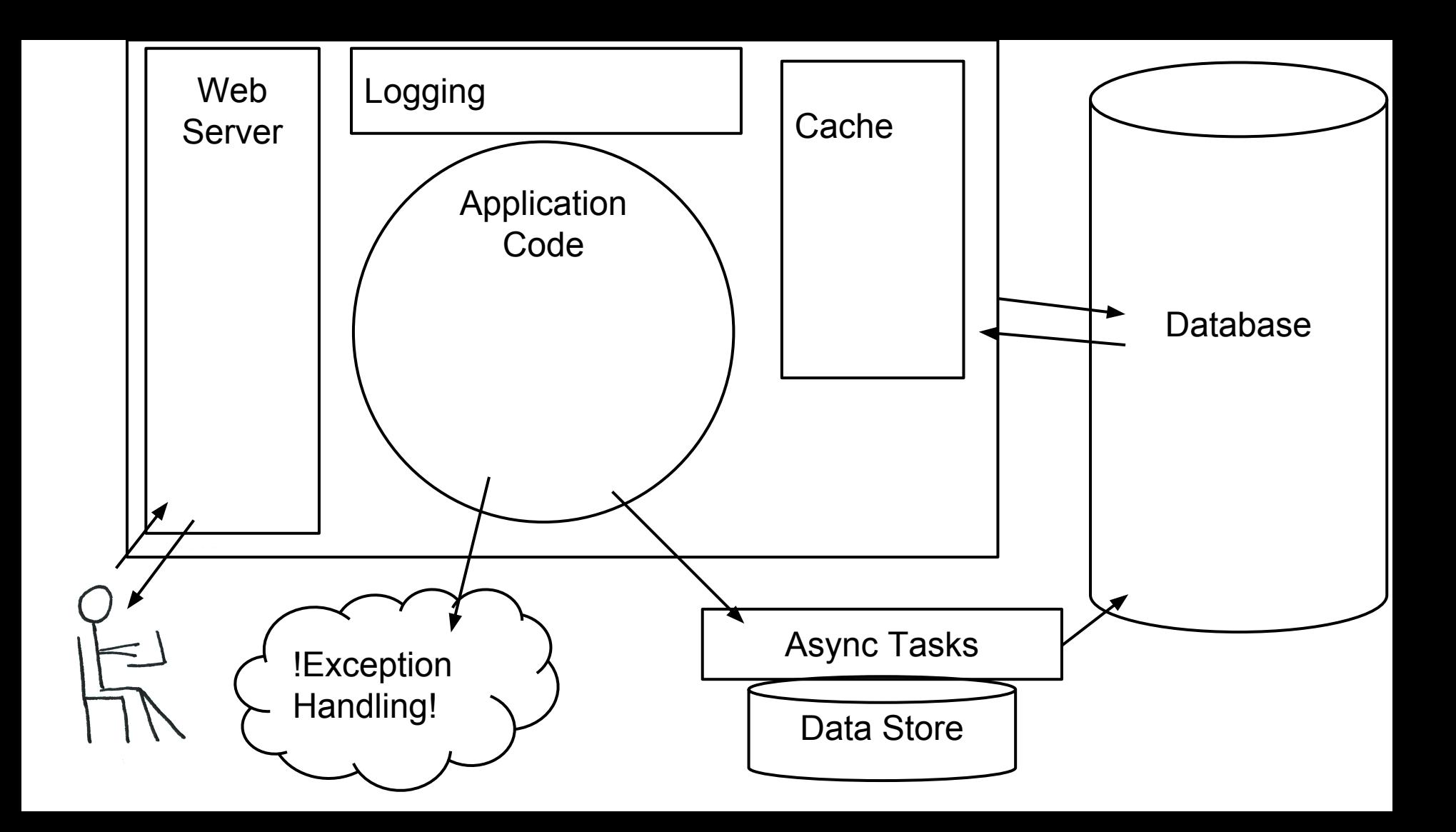

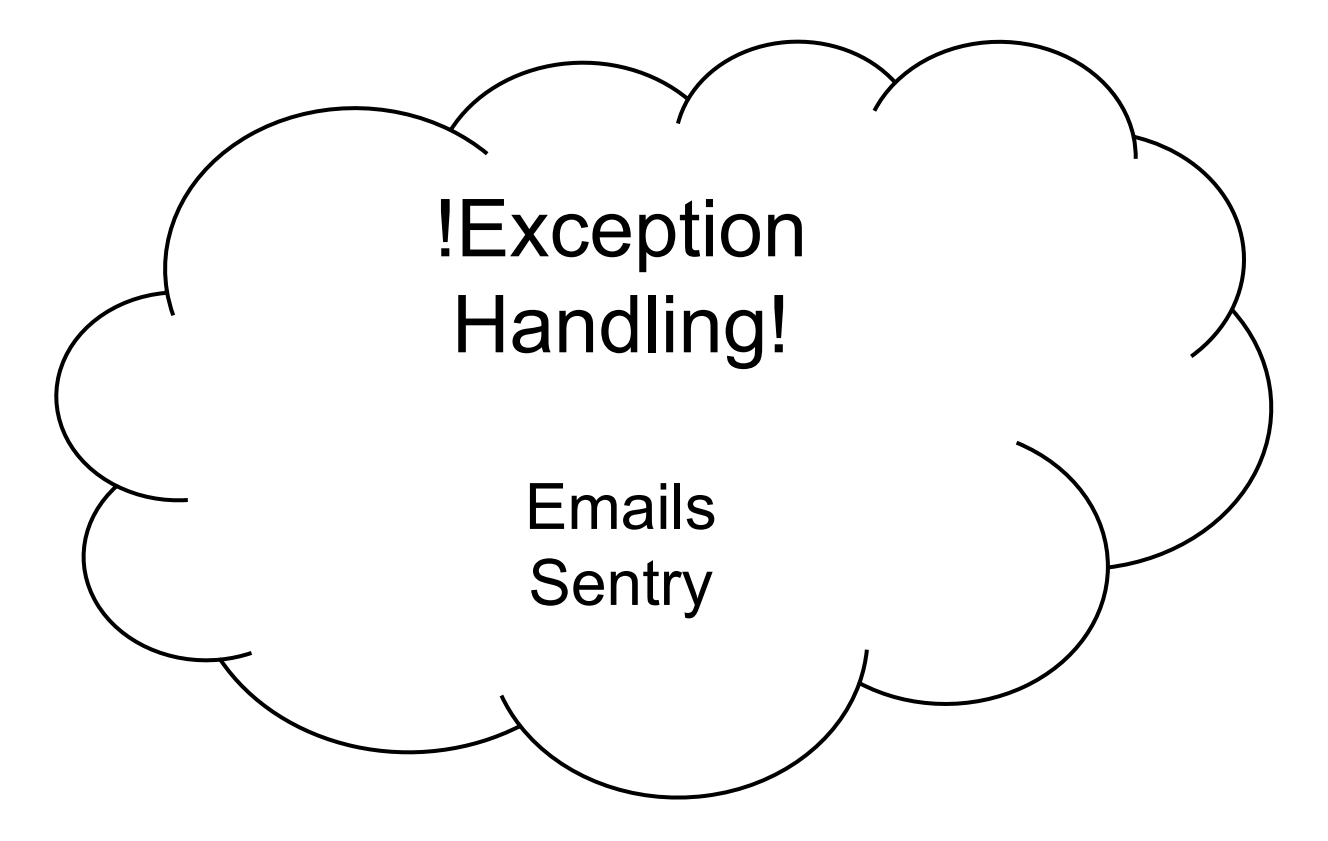

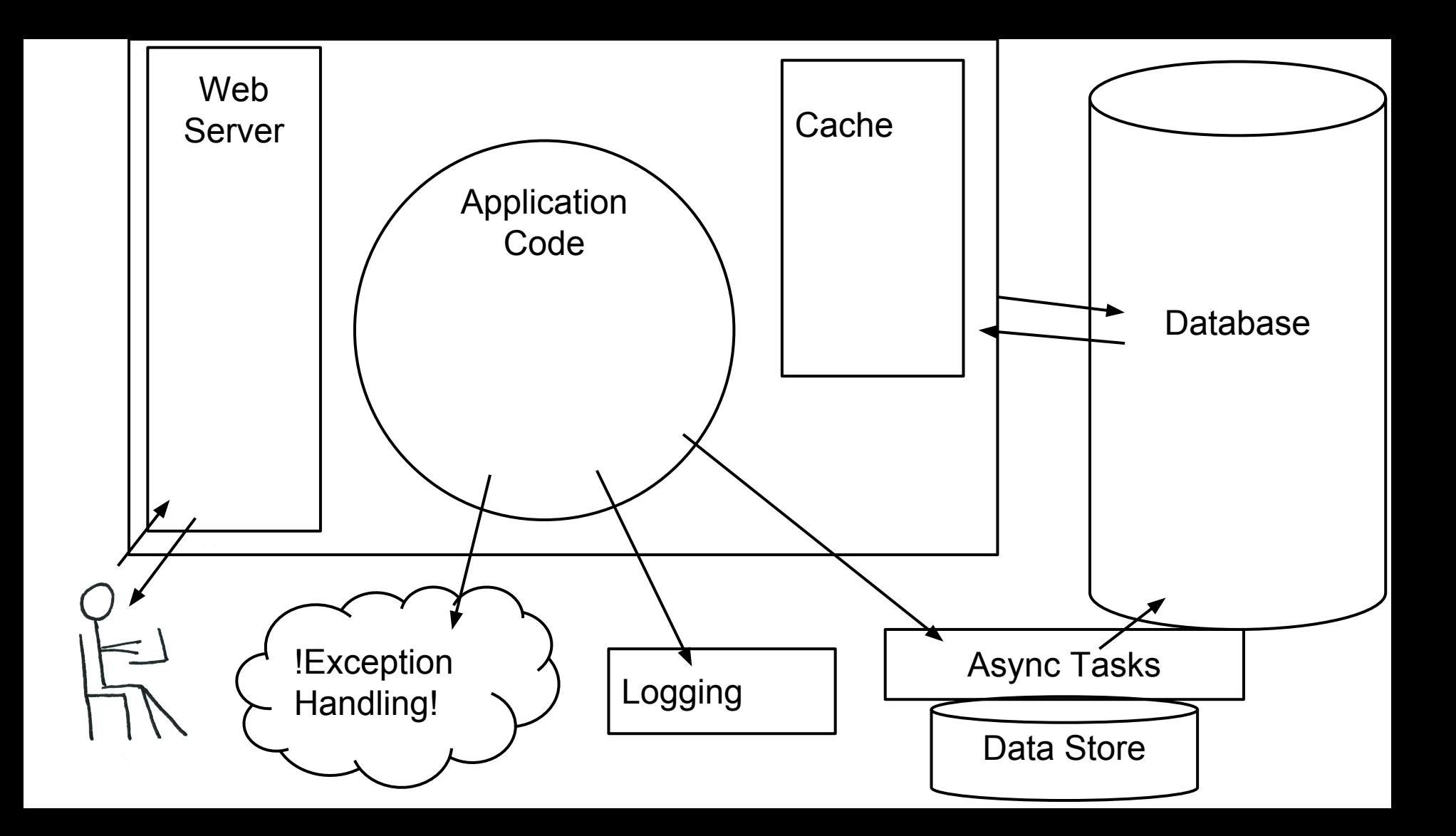

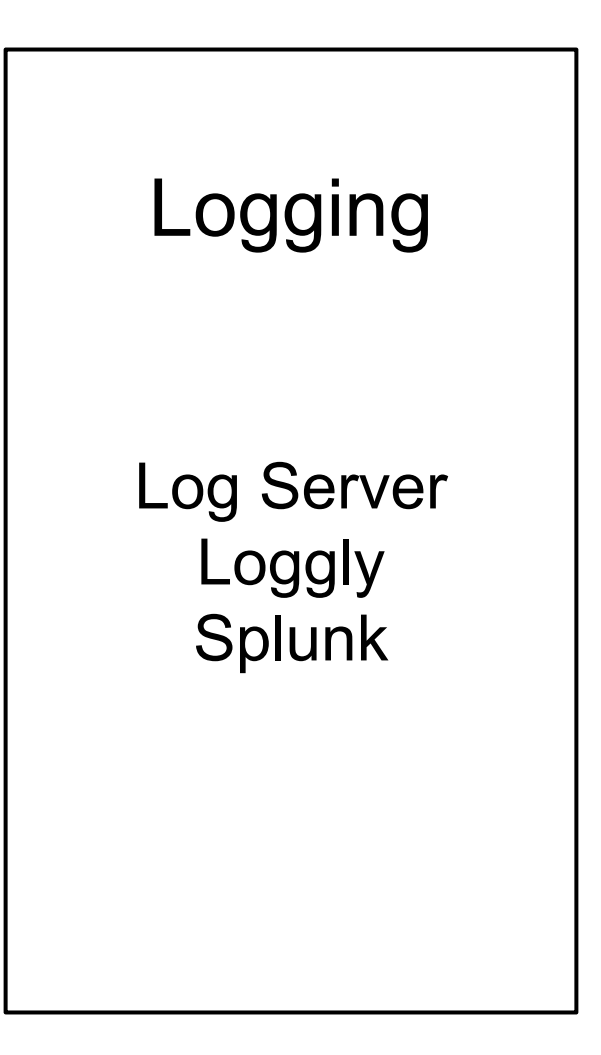

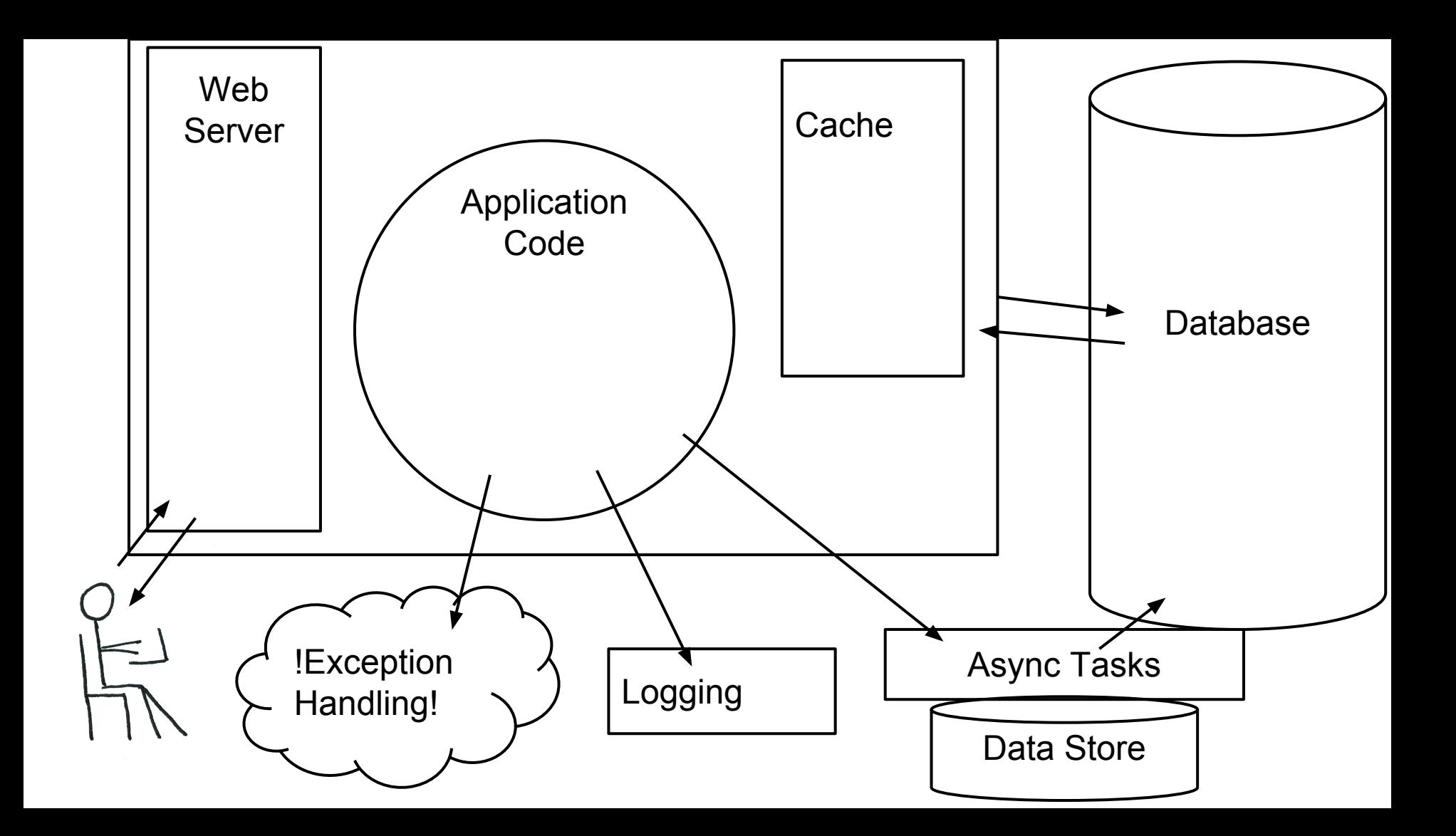

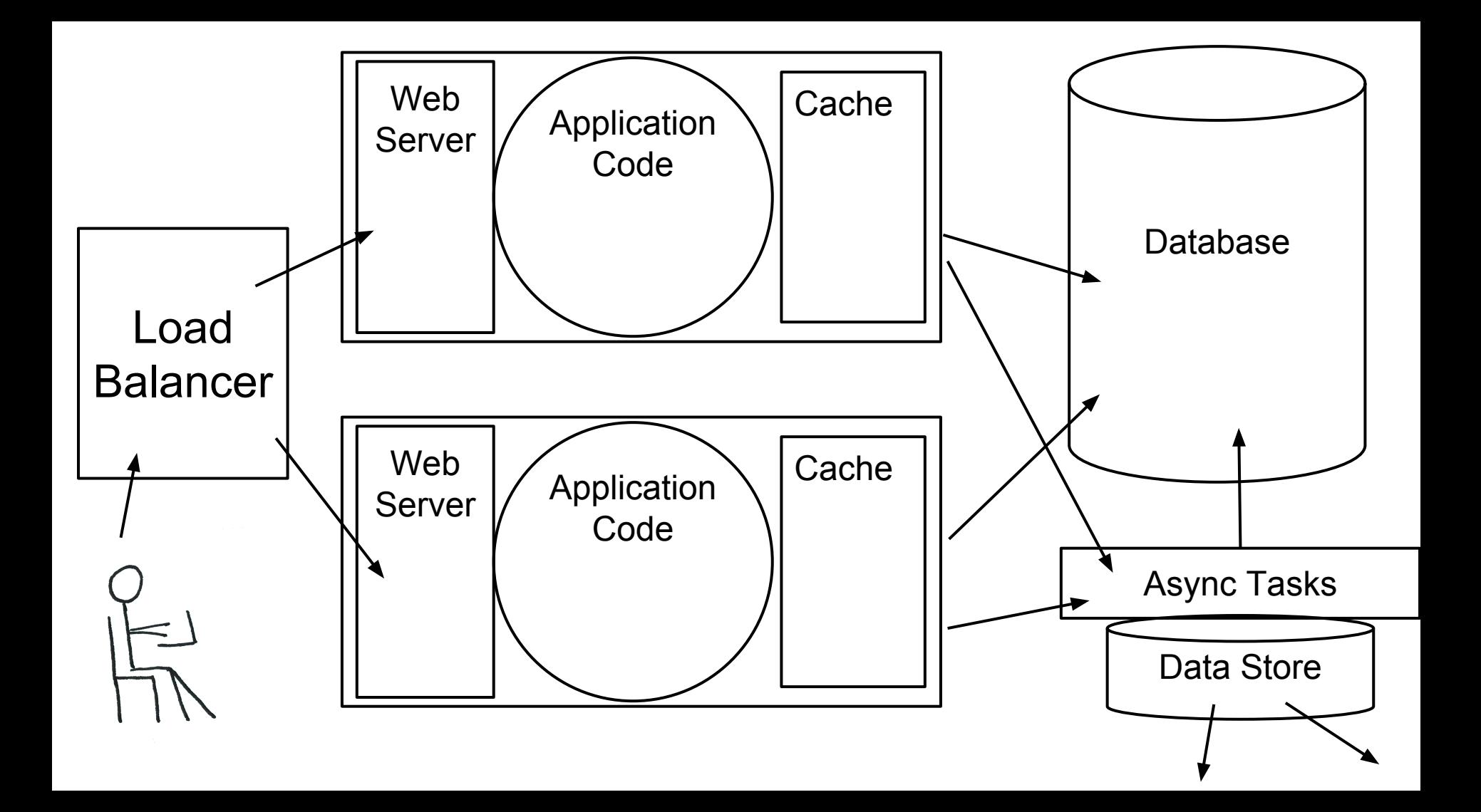

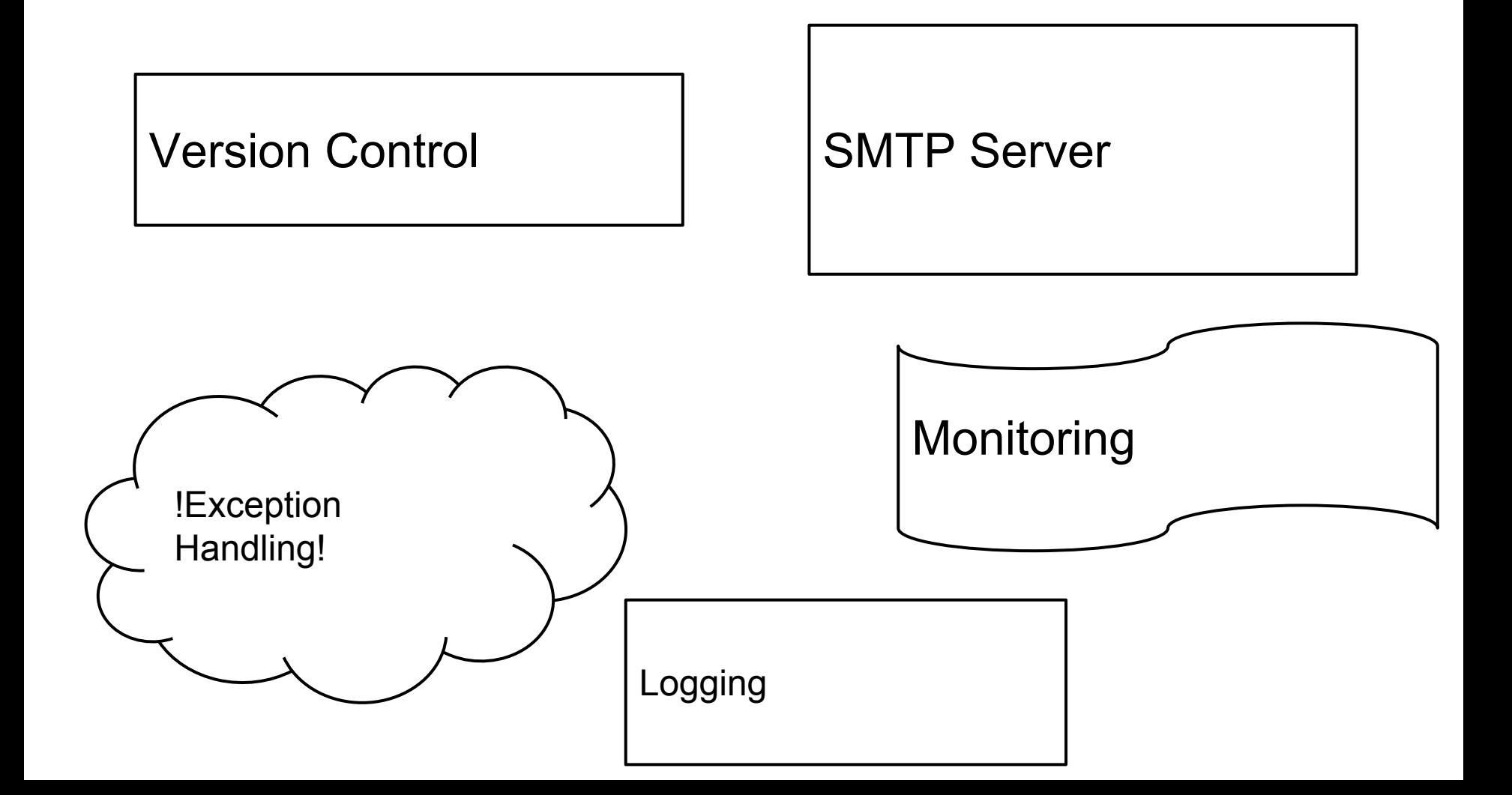

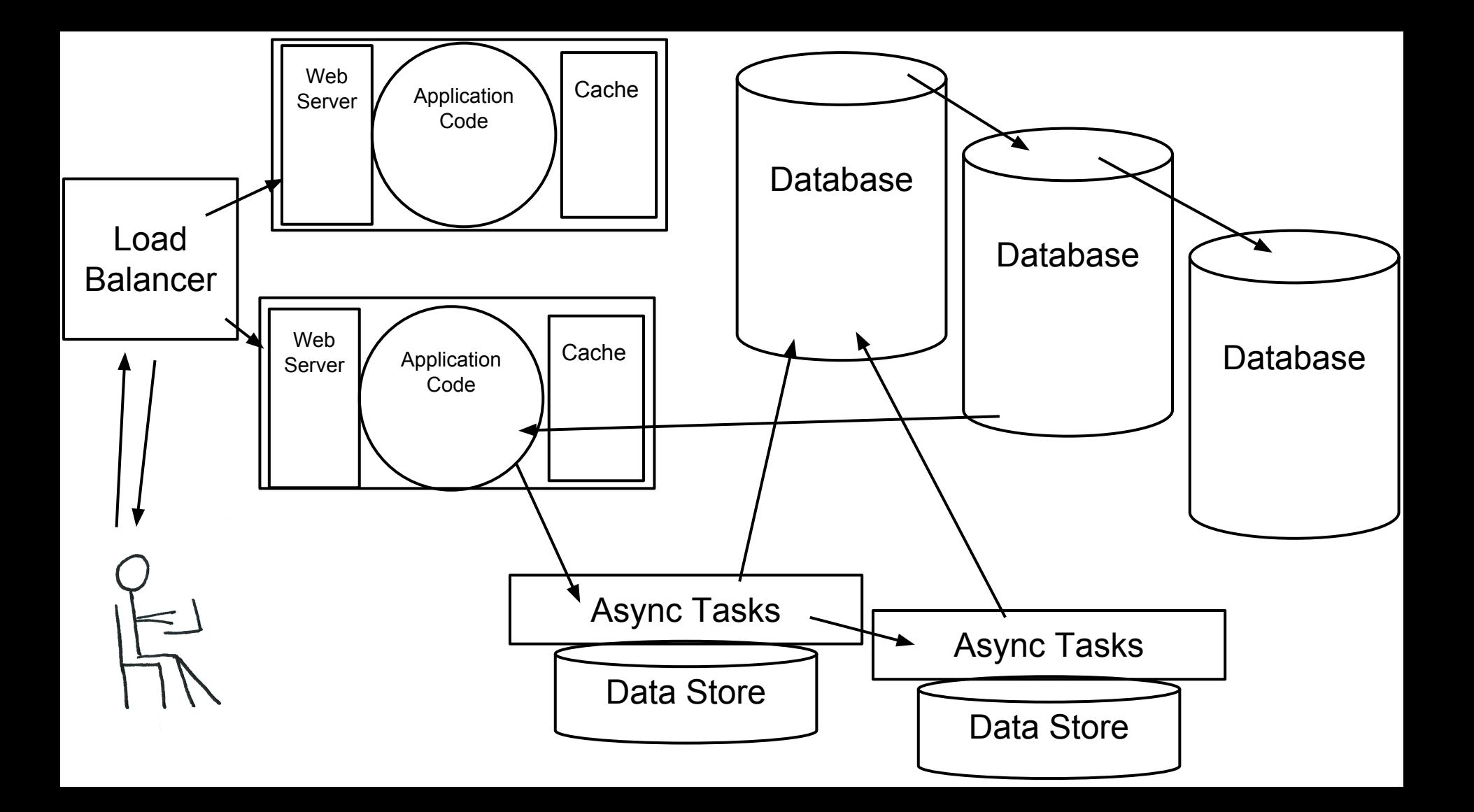

# **System of Systems**

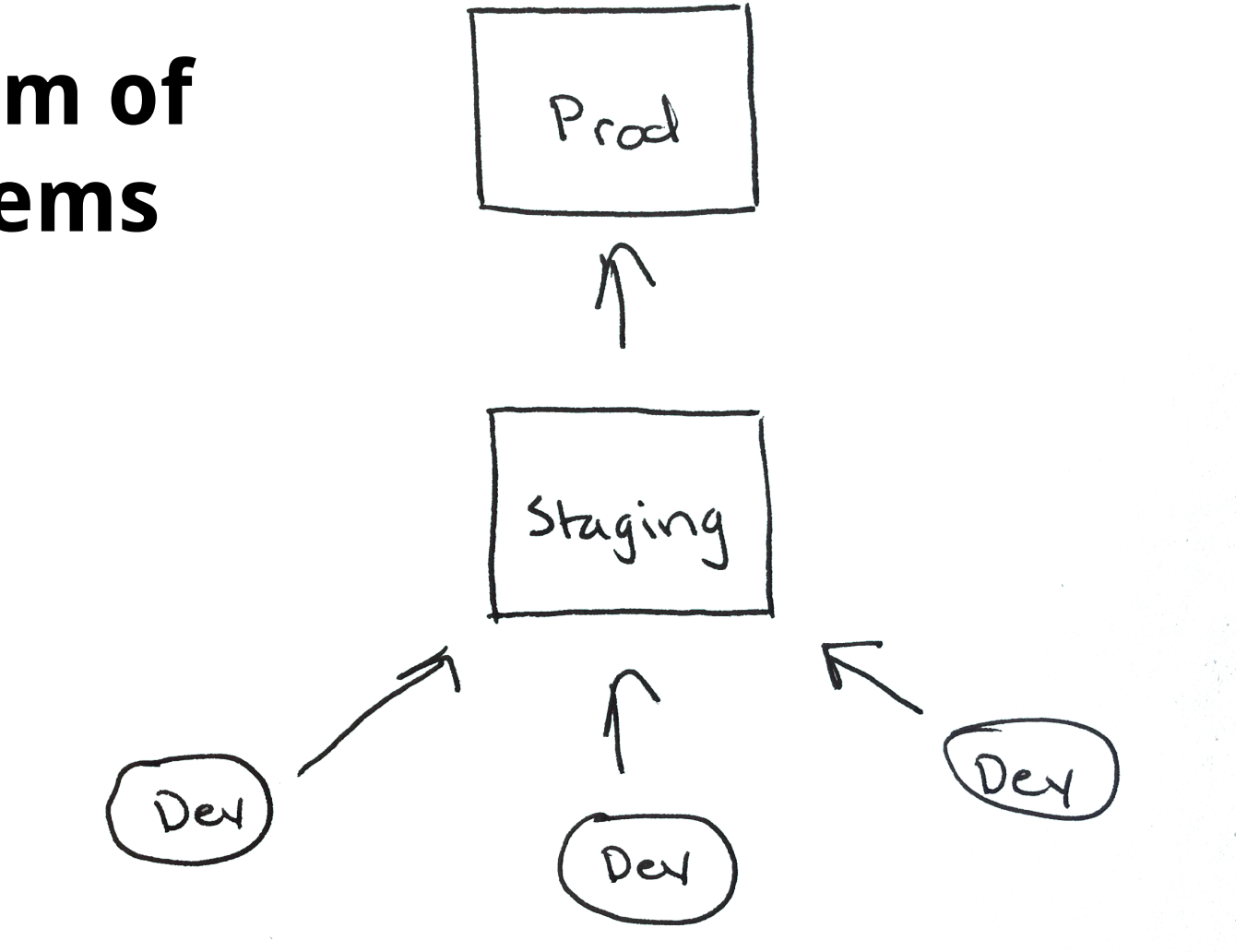

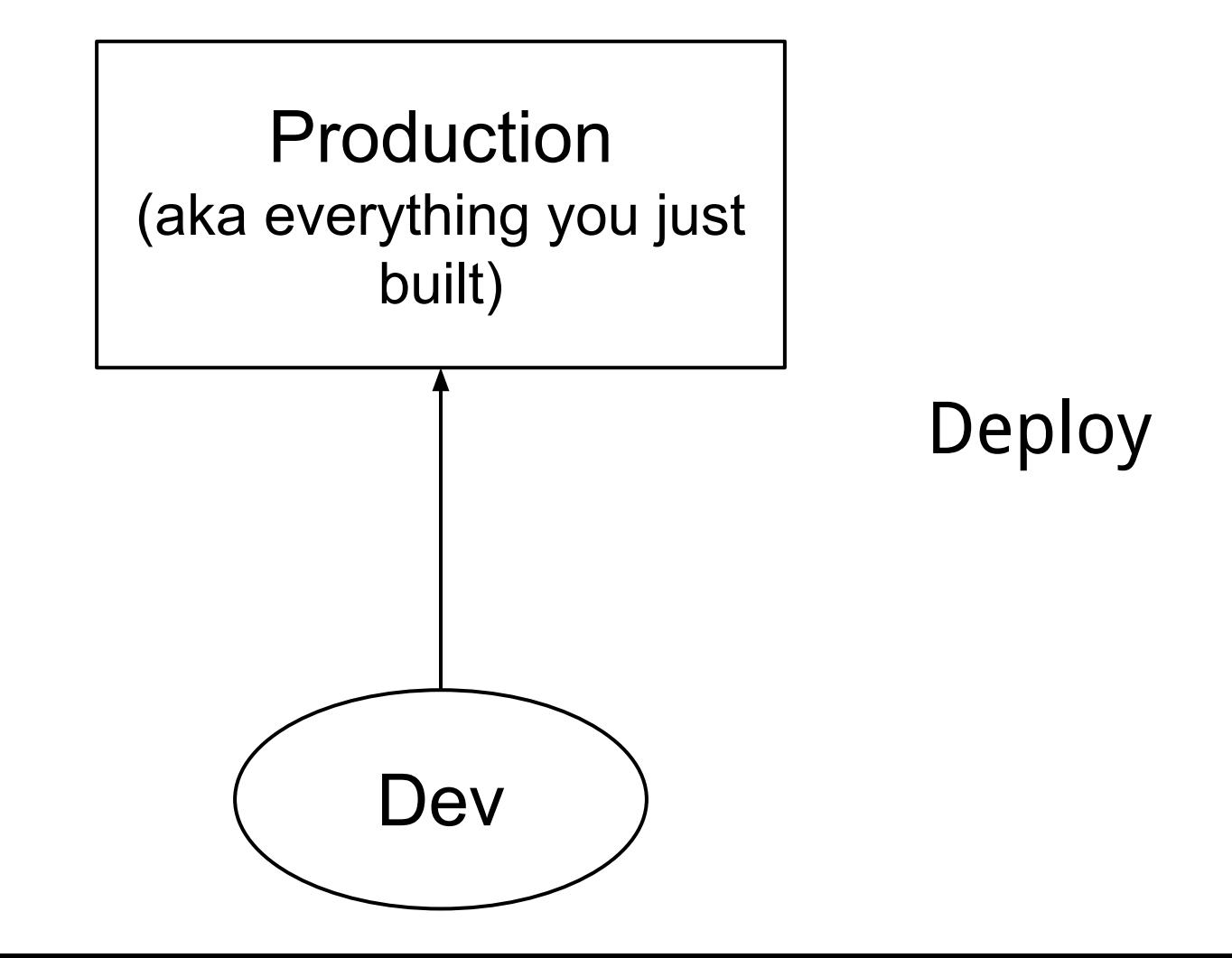

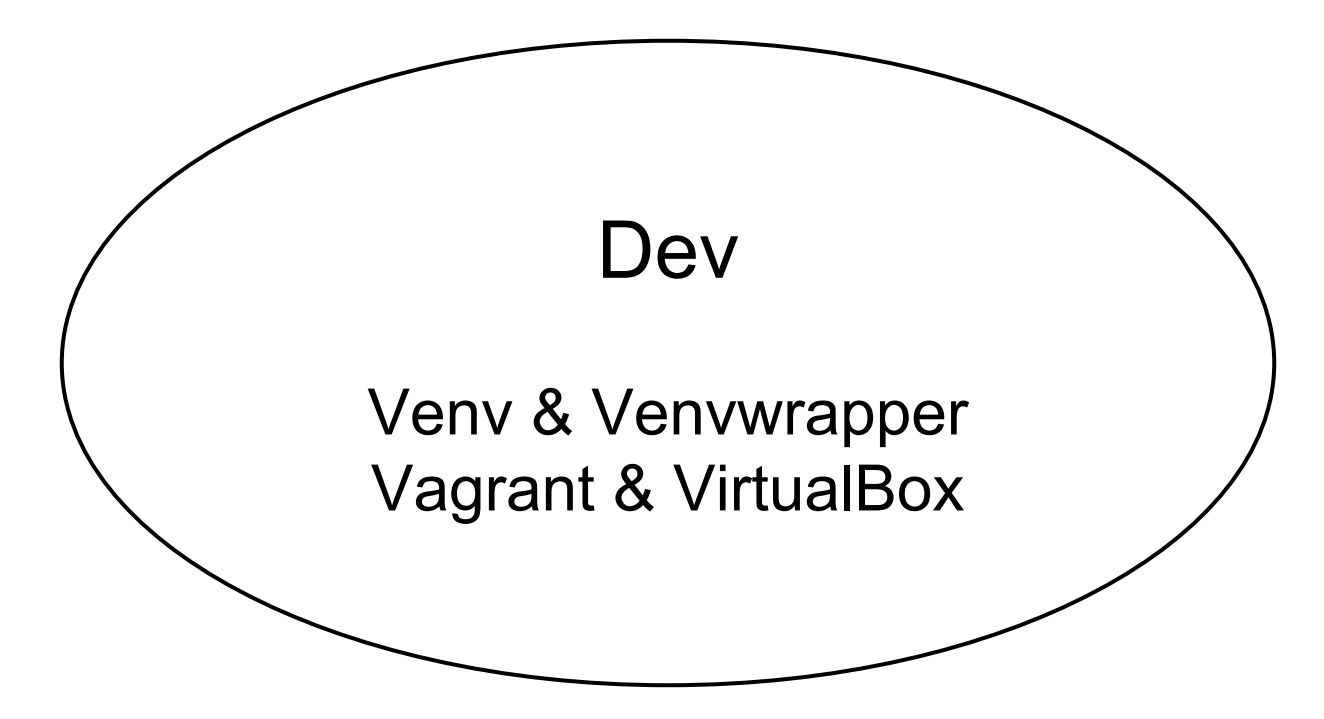

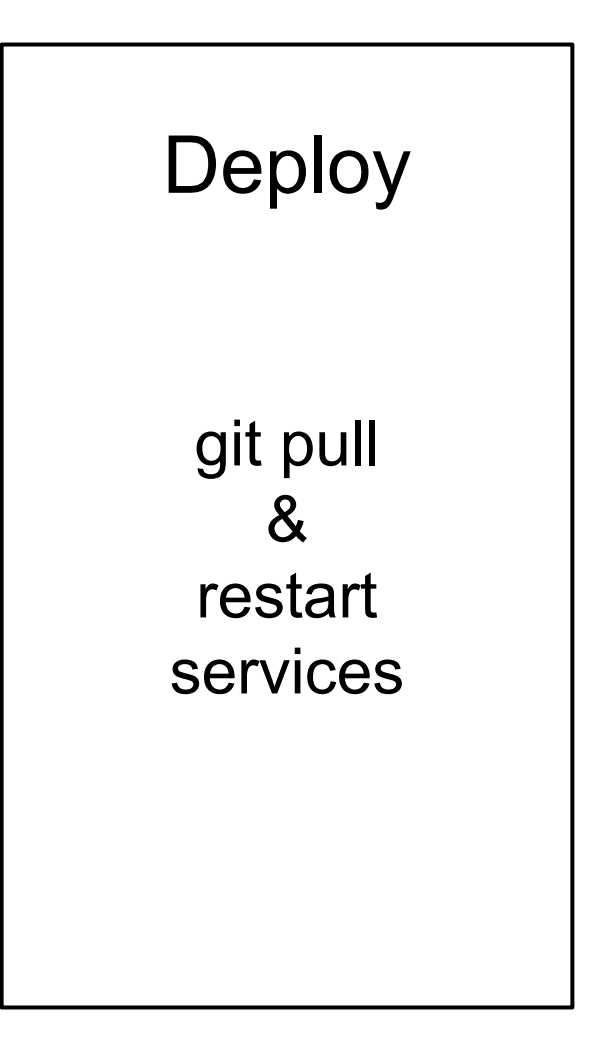

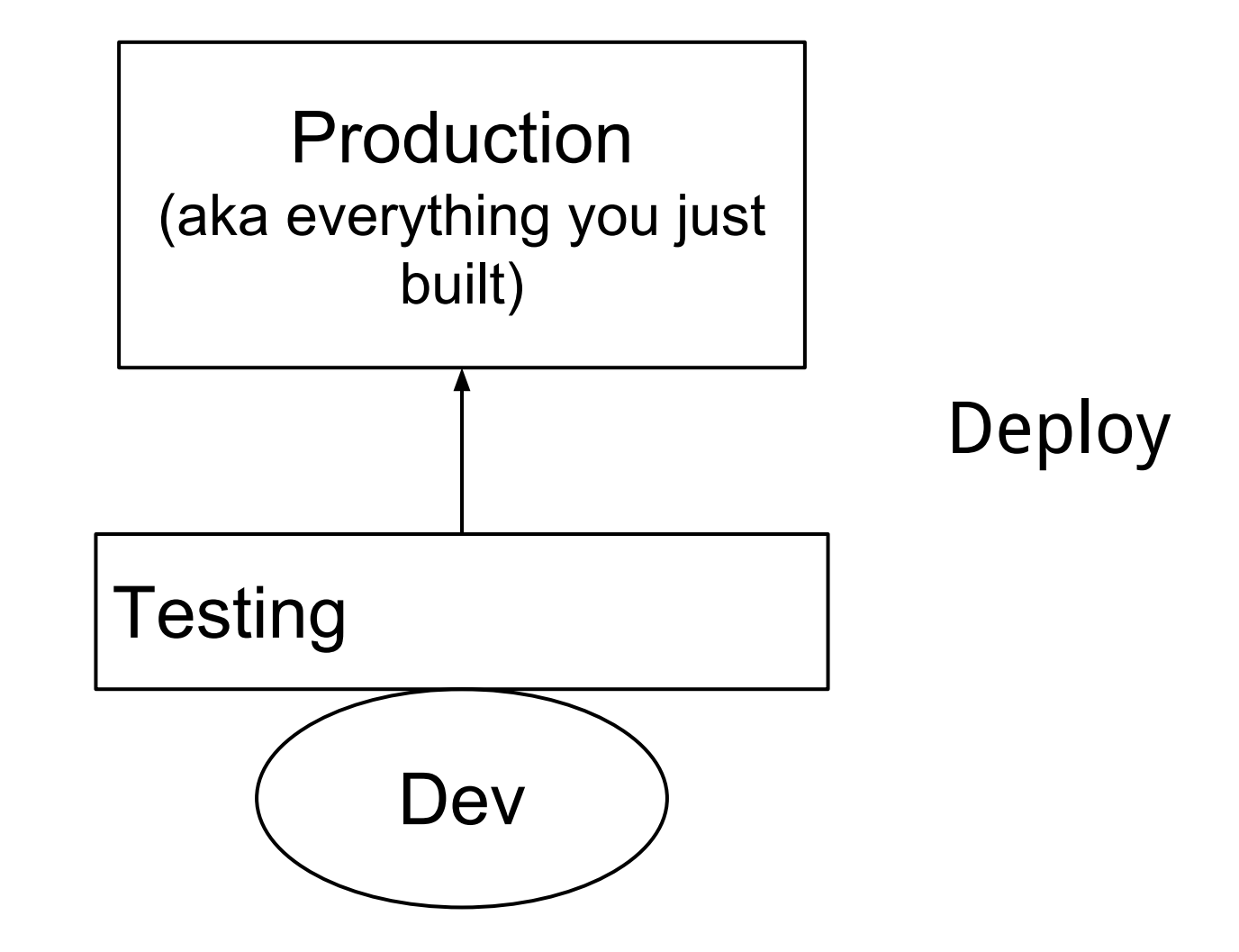

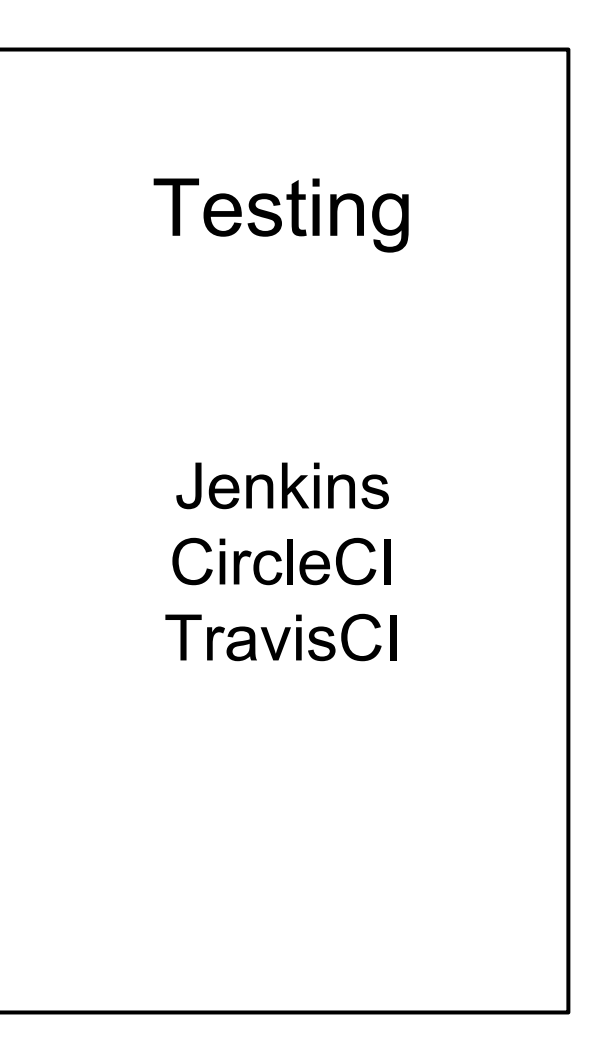

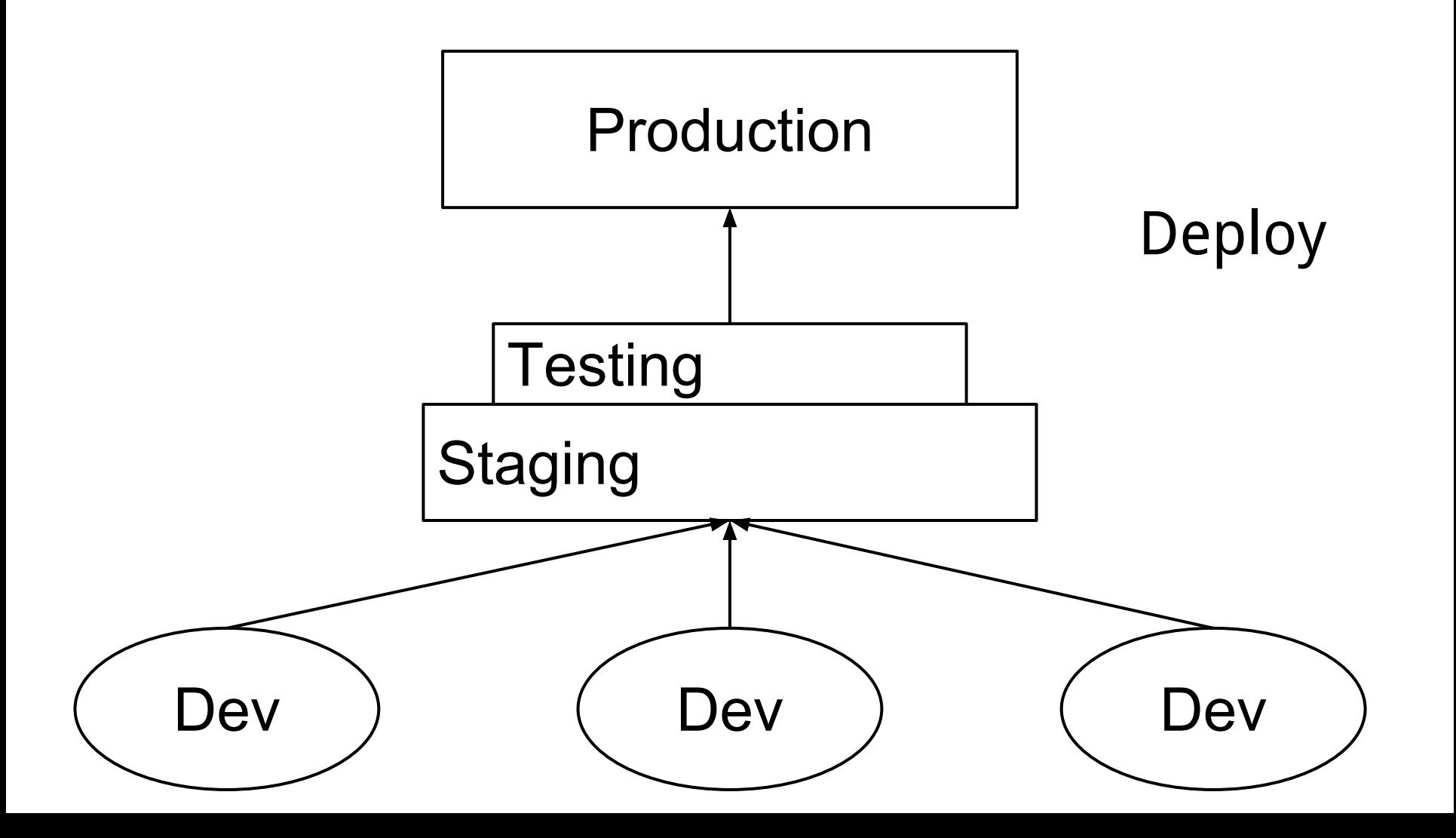

### Server Config

Chef Puppet Ansible **SaltStack Docker** 

### Deploy

Chef Puppet Ansible **SaltStack Docker** 

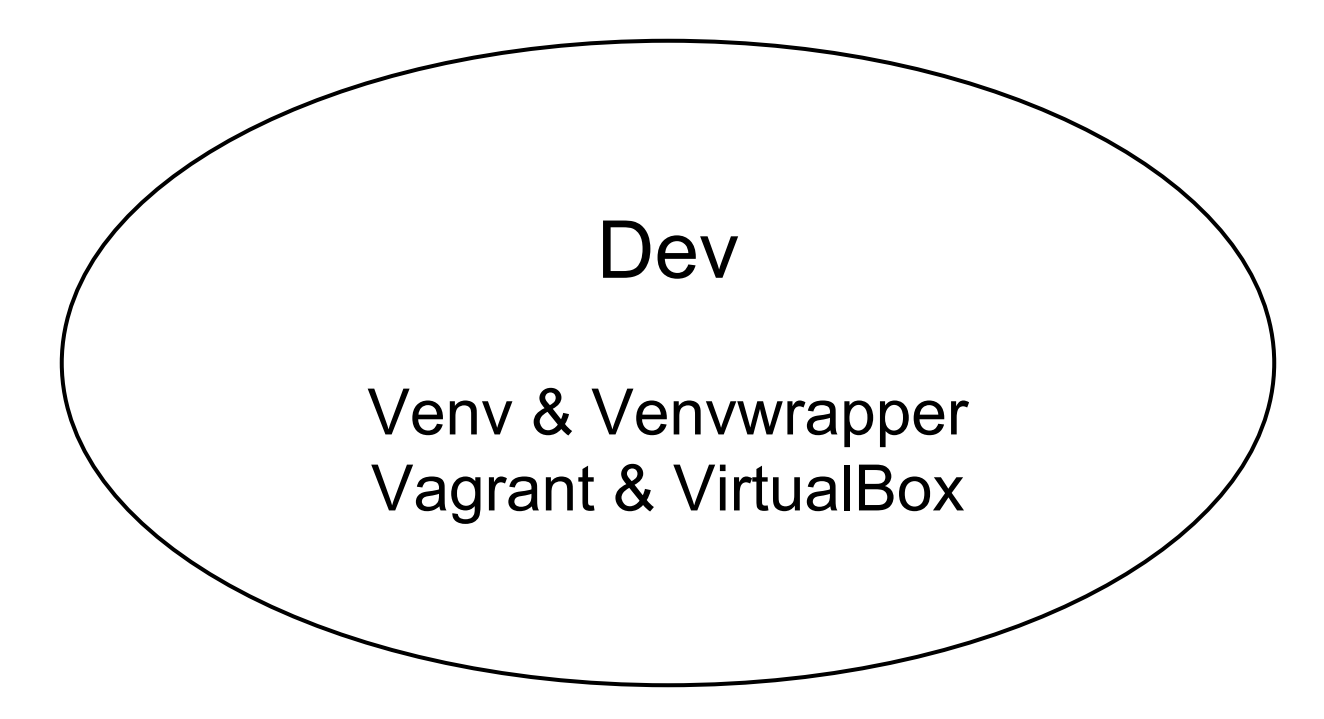

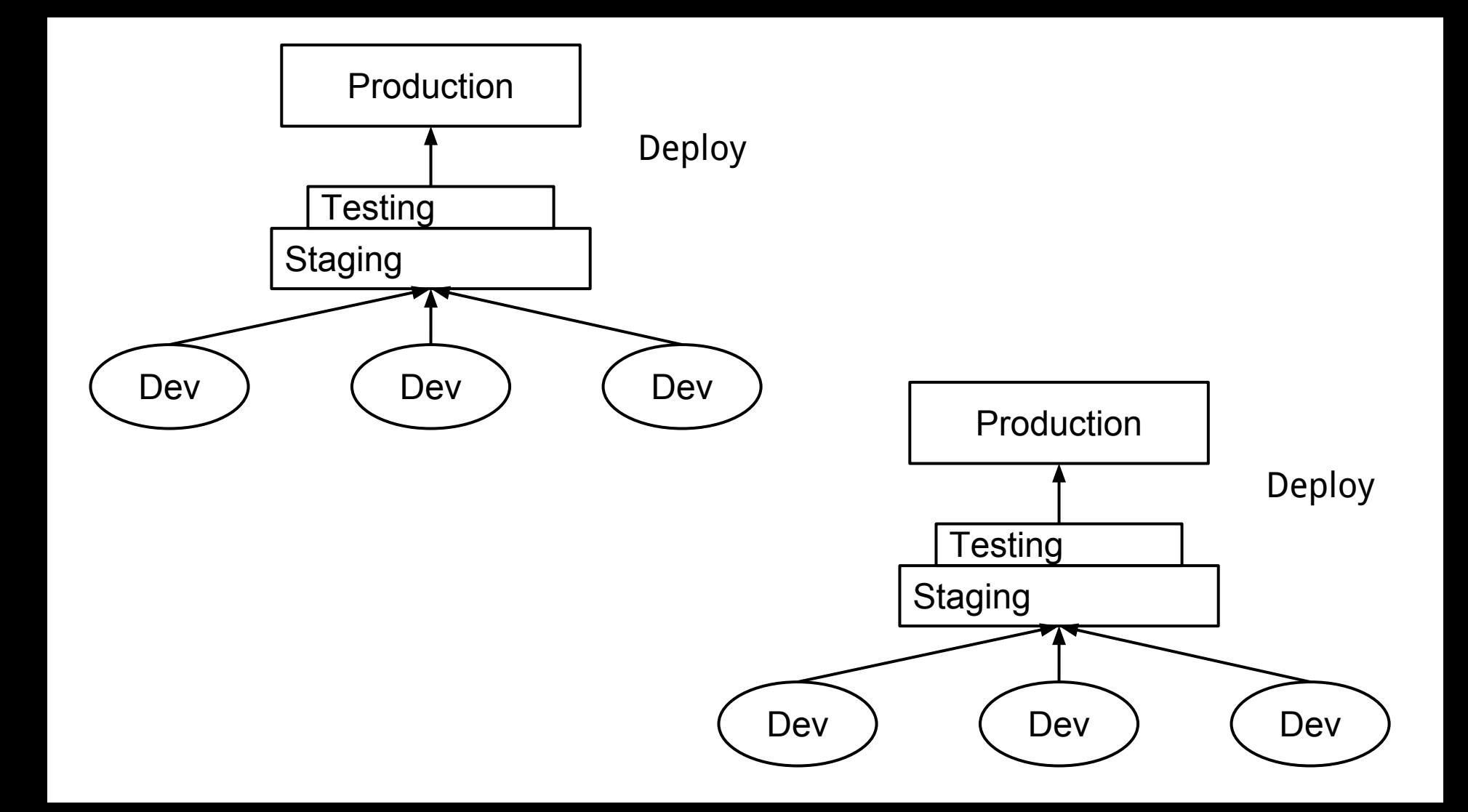

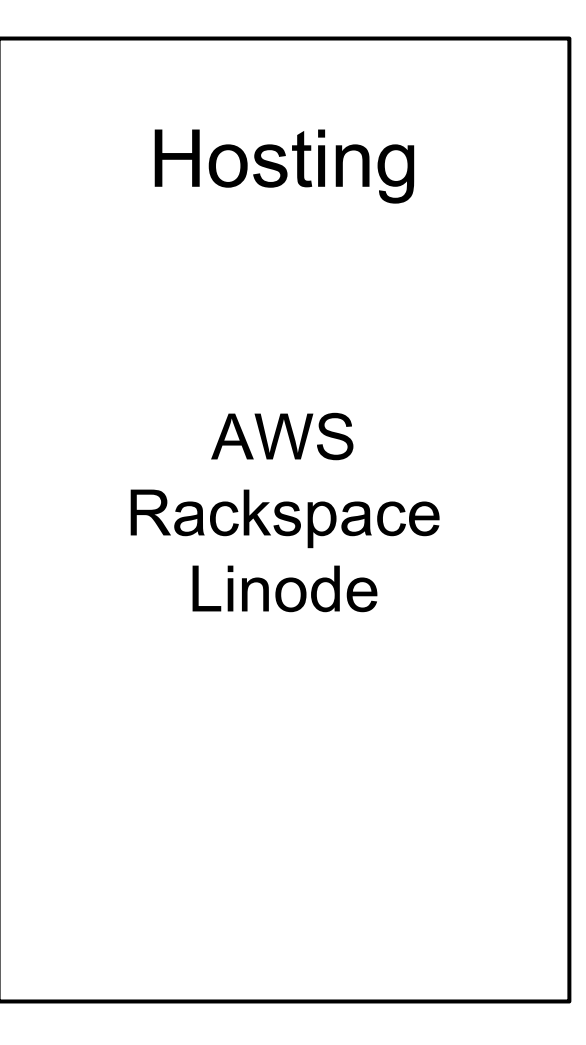

### **Chef Repo for a Web Application <https://github.com/heddle317/django-chef-application>**

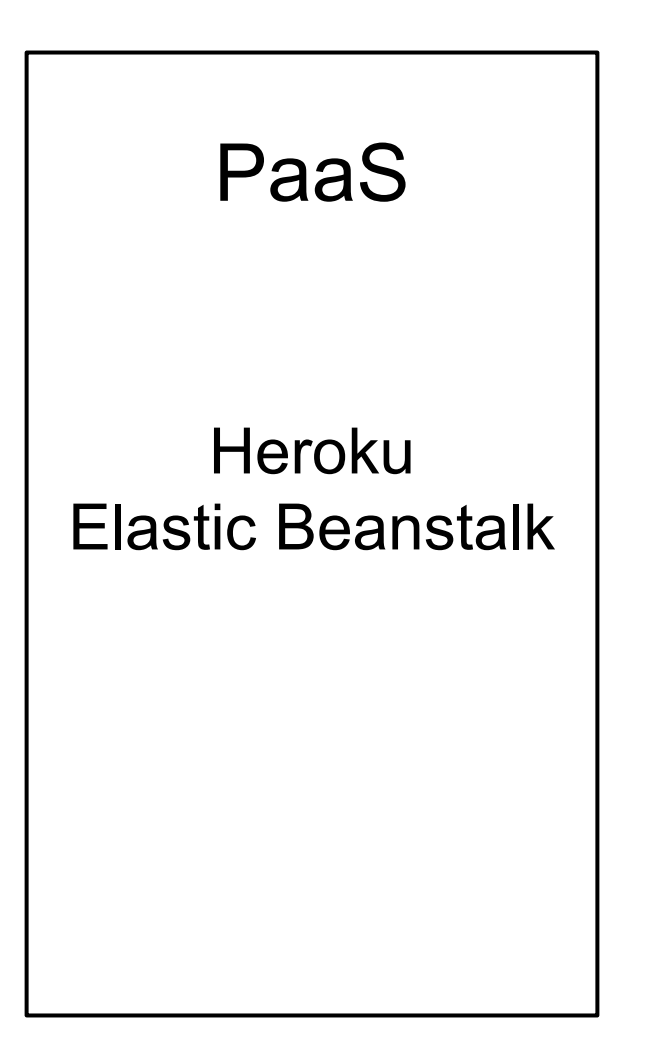

## **Resources Maps**

**[https://github.com/heddle317/full-stack](https://github.com/heddle317/full-stack-resources/tree/master/resources_maps)[resources/tree/master/resources\\_maps](https://github.com/heddle317/full-stack-resources/tree/master/resources_maps)**

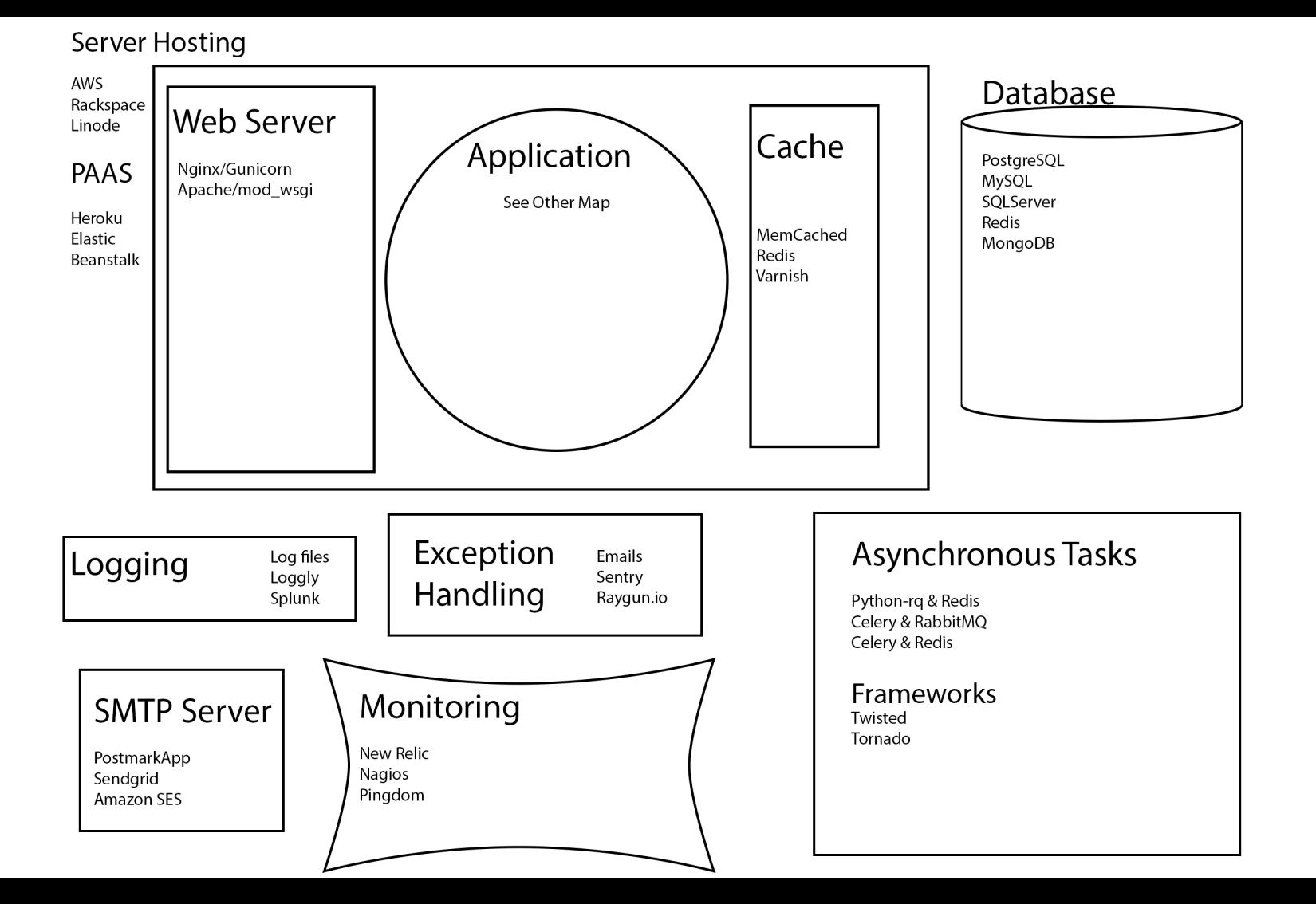

#### Application

https://wiki.python.org/moin/UsefulModules

#### **Python Libraries**

#### JS Libraries

Jquery/Jquery Mobile AngularJS EmberJS BackboneJS NodeJS KnockoutJS

**Templating Languages** 

PIL easy-thumbnails beautiful-soup pytz simplejson wsgiref distribute reauests requests\_oauthlib

#### **DB Libraries**

django-redis django\_evolution SQLAIchemy python-psycopq2

#### Underscore **Python Dev Tools** Jinja2 Moustache IPython Ipdb Frameworks/ORM Layer Pyflakes Pep8 Django Nose tweepy Flask/SQLAIchemy python-linkedin Pyramid/SQLAlchemy indeed Django Libraries python-ra django-supervisor rq-dashboard django\_jinja rq-scheduler django-debug-toolbar python-rq django-rg twisted

Data

scipy numpy

#### **External API Libraries**

Asynchronous Libraries

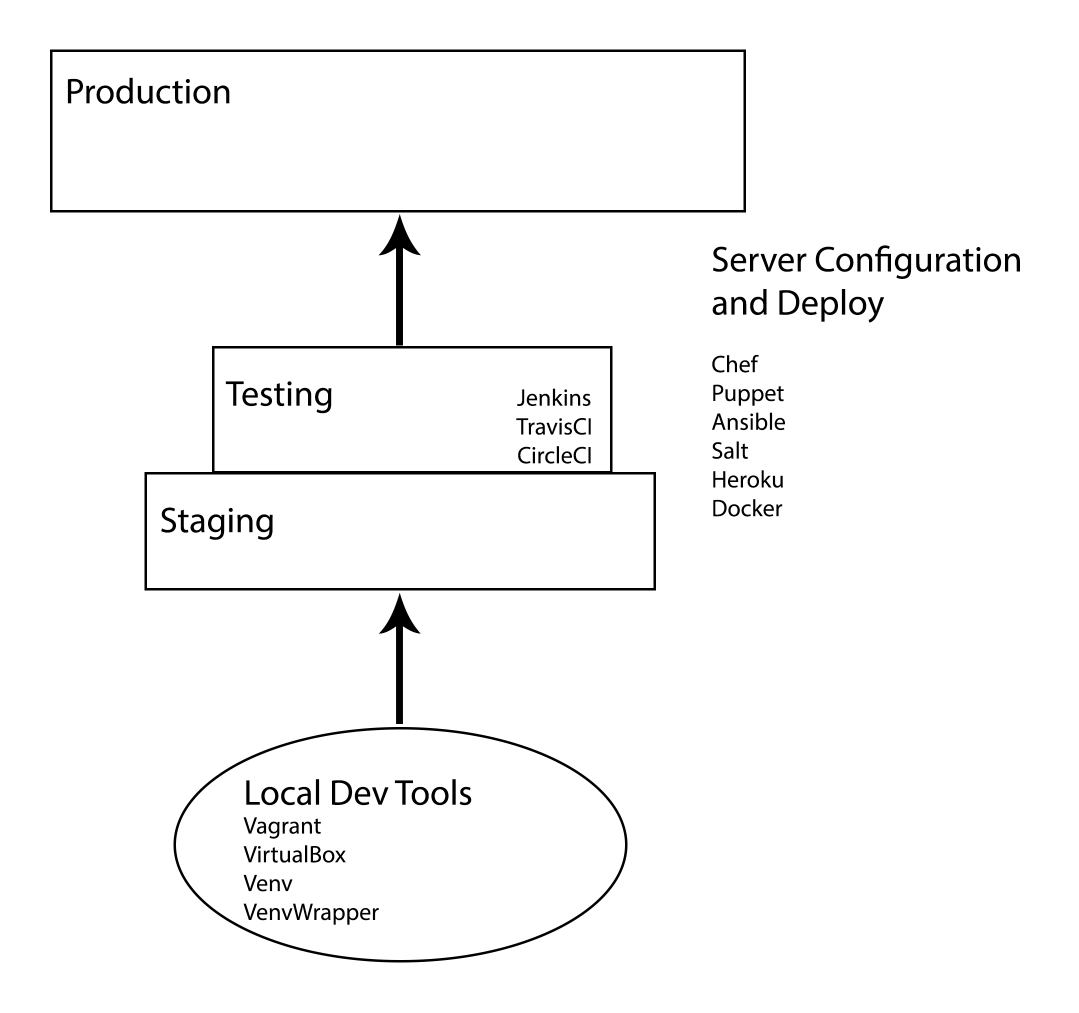

### **Talk Maps [https://github.com/heddle317/full-stack](https://github.com/heddle317/full-stack-resources/tree/master/talk_maps)[resources/tree/master/talk\\_maps](https://github.com/heddle317/full-stack-resources/tree/master/talk_maps)**

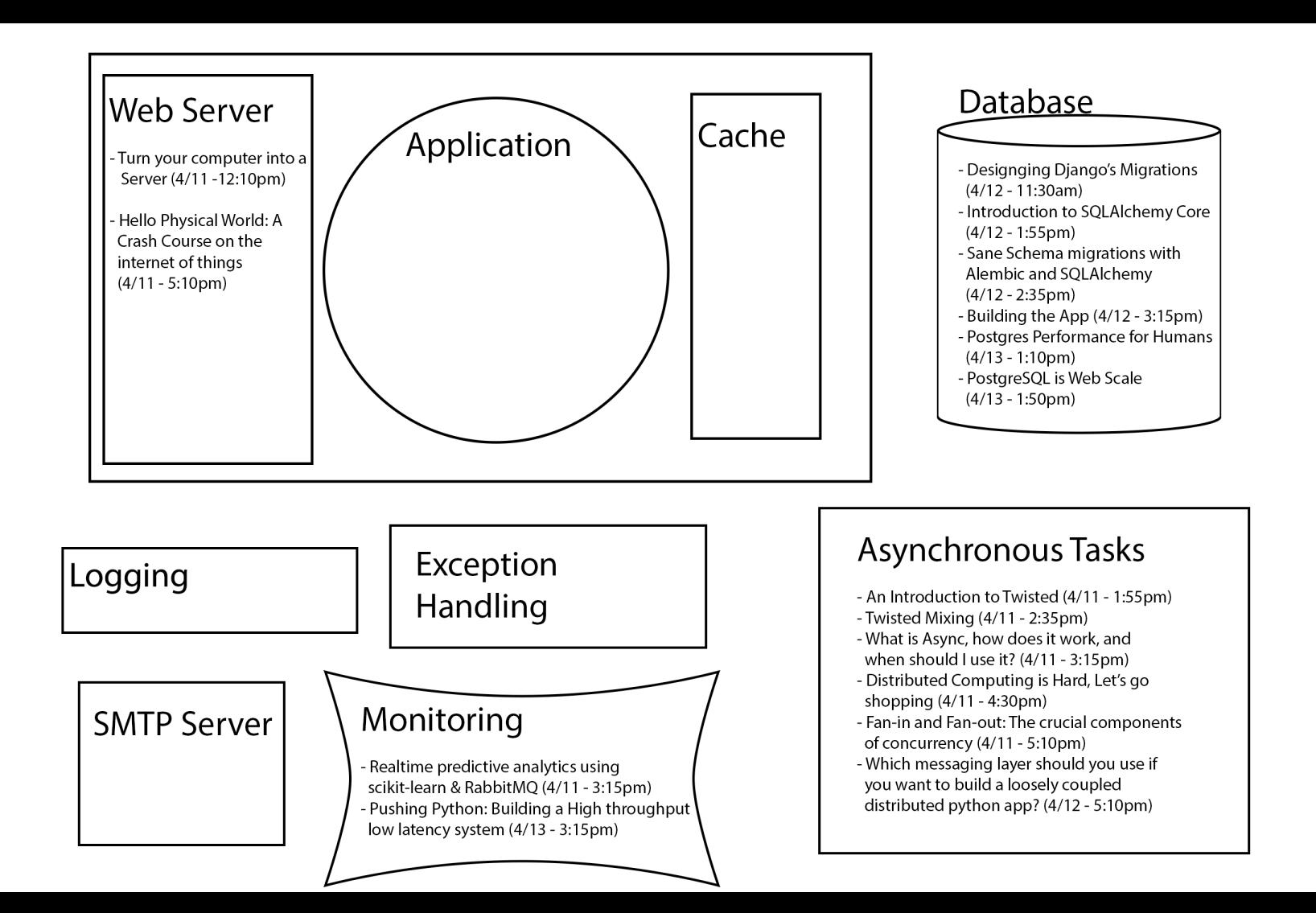

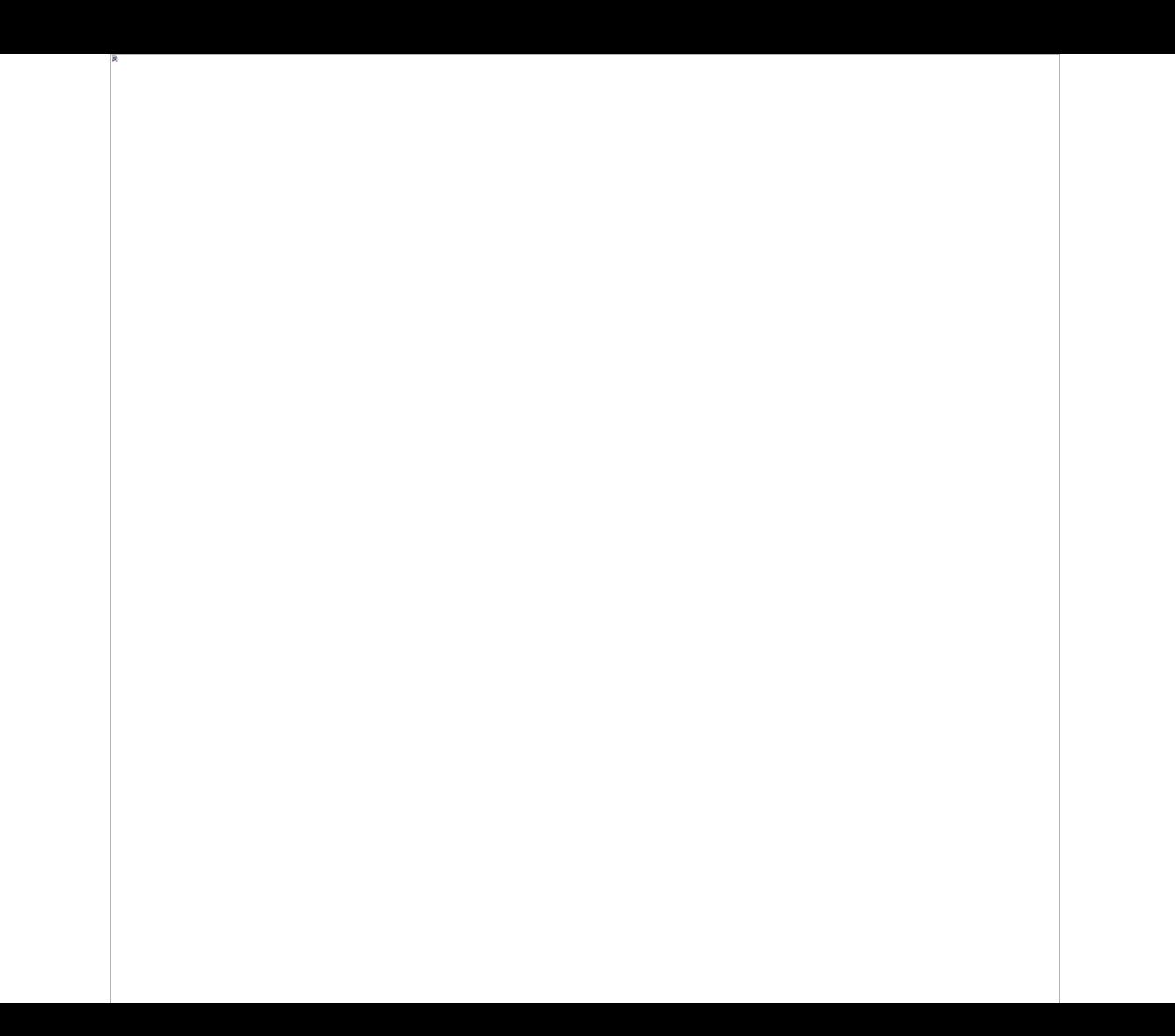

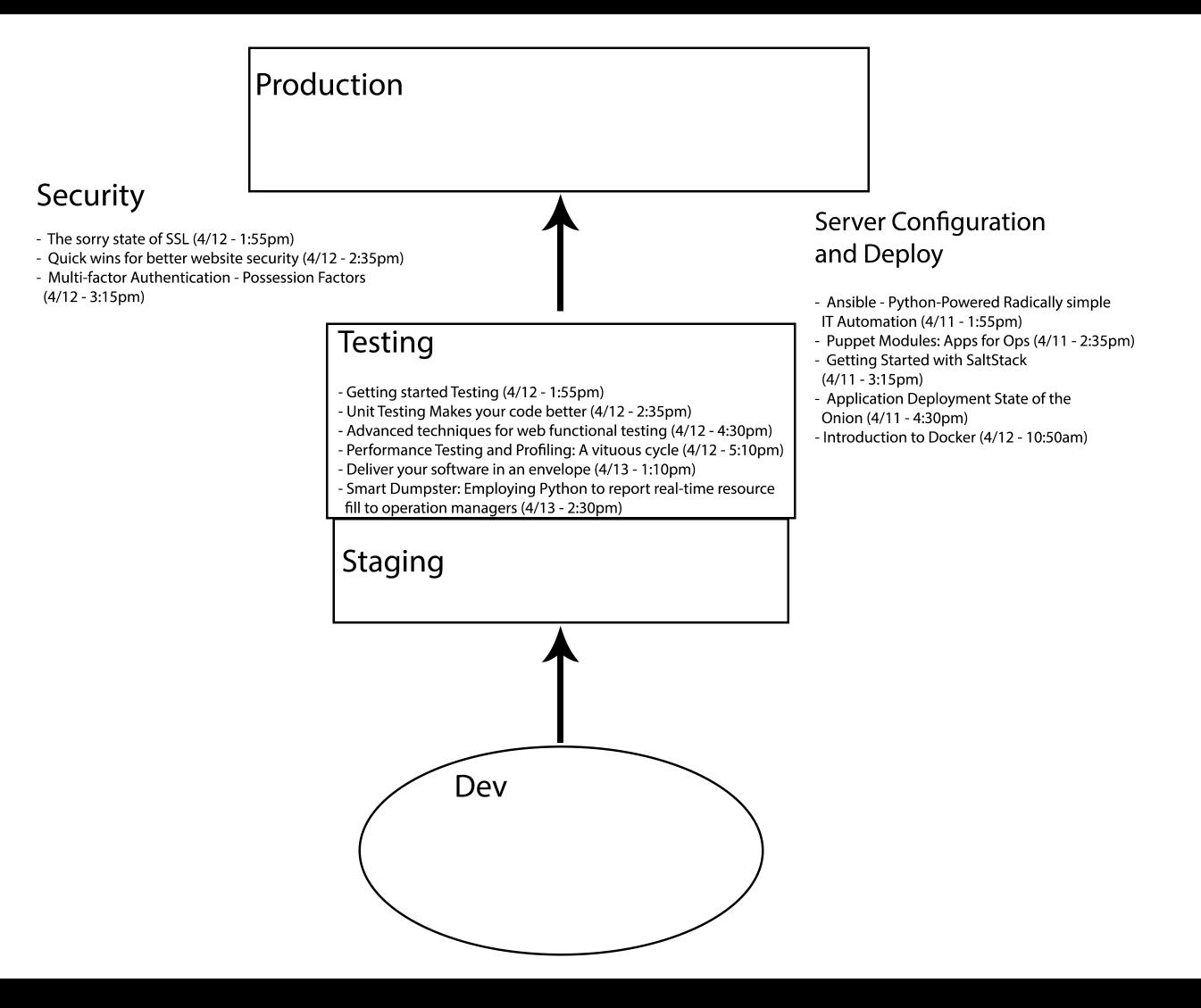

#### Education

- The Young Coder: Let's learn python
- (or, 'So you want to run a young coders class)
- $(4/11 1:55pm)$
- The Python Pipeline: Why you should reach out to local teachers and how to do it (4/11 - 2:35pm)
- Teaching Python: To Infinity and Beyond
- $(4/11 3:15<sub>pm</sub>)$
- Technical onboarding, training, and mentoring (4/13 1:10pm)
- Software Carpentry: Lessons Learned (4/12 4:30pm)
- Outreach Program for Women: Lessons in Collaboration  $(4/13 - 1:50pm)$
- Software Engineering Research for Hackers: Bridging the two solitudes (4/13 - 2:30pm)

#### **Fun**

- Castle Anthrax: Dungeon Generation Techniques
- $(4/11 4:30<sub>pm</sub>)$
- Blending art, technology, and light, Python for interactive and real time LED installations (4/11 - 4:30pm)
- Hello Physical World: A crash course on the internet of things  $(4/11 - 5:10pm)$
- Discovering Python (4/12 3:15pm)
- Cheap Helicopters in my living room (4/12 4:30pm)
- Programming an autonomous 20 foot blimp with python  $(4/12 - 5:10pm)$

#### Gaming

- My big gay adventure. Making, releasing and selling an indie game made in python. (4/13 - 1:10pm)
- 2D/3D graphics with python on mobile platforms (4/13 1:20pm)

#### **Open Source**

- Free Software, Free People (4/11 5:10pm)
- Hitchhiker's Guide to participating in open source (4/13 1:50pm)
- Set your code free: releasing and maintaining an open-source python project (4/13 - 2:30pm)

#### Personal

- It's dangerous to go alone: battling the invisible monsters in tech (4/12 - 5:10pm)
- Farewell and welcome home: python in two genders  $(4/13 - 1:10pm)$

# **3 Takeaways**

- What are the basic pieces of a full-stack.
- What do these pieces look like in different environments.
- Resources for learning more and working with these pieces.

## **Ask your questions now.**

## Kate Heddleston @heddle317

<https://github.com/heddle317/full-stack-resources>

"A complex system that works is invariably found to have evolved from a simple system that works."

— John Gall, Systemantics (1975)

### "A system is never finished being developed until it ceases to be used."

— attributed to Gerald M. Weinberg

### "It is as if perfection be attained not when there is nothing more to add, but when there is nothing more to take away."

— Antoine de Saint-Exupéry, Terre des Hommes (1939)

### "There is no such thing as a small change to a large system."

— systems folklore, source lost in the mists of time

### "Everything should be made as simple as possible, but no simpler."

— commonly attributed to Albert Einstein; it is actually a paraphrase of a comment he made in a 1933 lecture at Oxford